# **RETURN BIDS TO: RETOURNER LES SOUMISSIONS À :**

Bid Receiving/Réception des soumissions

Procurement Hub | Centre d'approvisionnement Fisheries and Oceans Canada | Pêches et Océans Canada 301 Bishop Drive | 301 promenade Bishop Fredericton, NB, E3C 2M6

**Email / Courriel : [DFOtenders](file:///C:/Users/piccoj/AppData/Roaming/OpenText/OTEdit/EC_dfo%20-%20mpo/c21868169/mailto_DFOtenders-soumissionsMPO@dfo-mpo.gc.ca)**[soumissionsMPO@dfo-mpo.gc.ca](file:///C:/Users/piccoj/AppData/Roaming/OpenText/OTEdit/EC_dfo%20-%20mpo/c21868169/mailto_DFOtenders-soumissionsMPO@dfo-mpo.gc.ca)

## **REQUEST FOR PROPOSAL DEMANDE DE PROPOSITION**

Proposal to: Fisheries and Oceans Canada

We hereby offer to sell to His Majesty the King in right of Canada, in accordance with the terms and conditions set out herein, referred to herein or attached hereto, the goods and services listed herein and on any attached sheets at the price(s) set out therefor.

Proposition à : Pêches et Océans Canada

Nous offrons par la présente de vendre à Sa Majesté le Roi du chef du Canada, aux conditions énoncées ou incluses par référence dans la présente et aux appendices ci-jointes, les biens et les services énumérés ici sur toute feuille ci-annexée, au(x) prix indiqué(s).

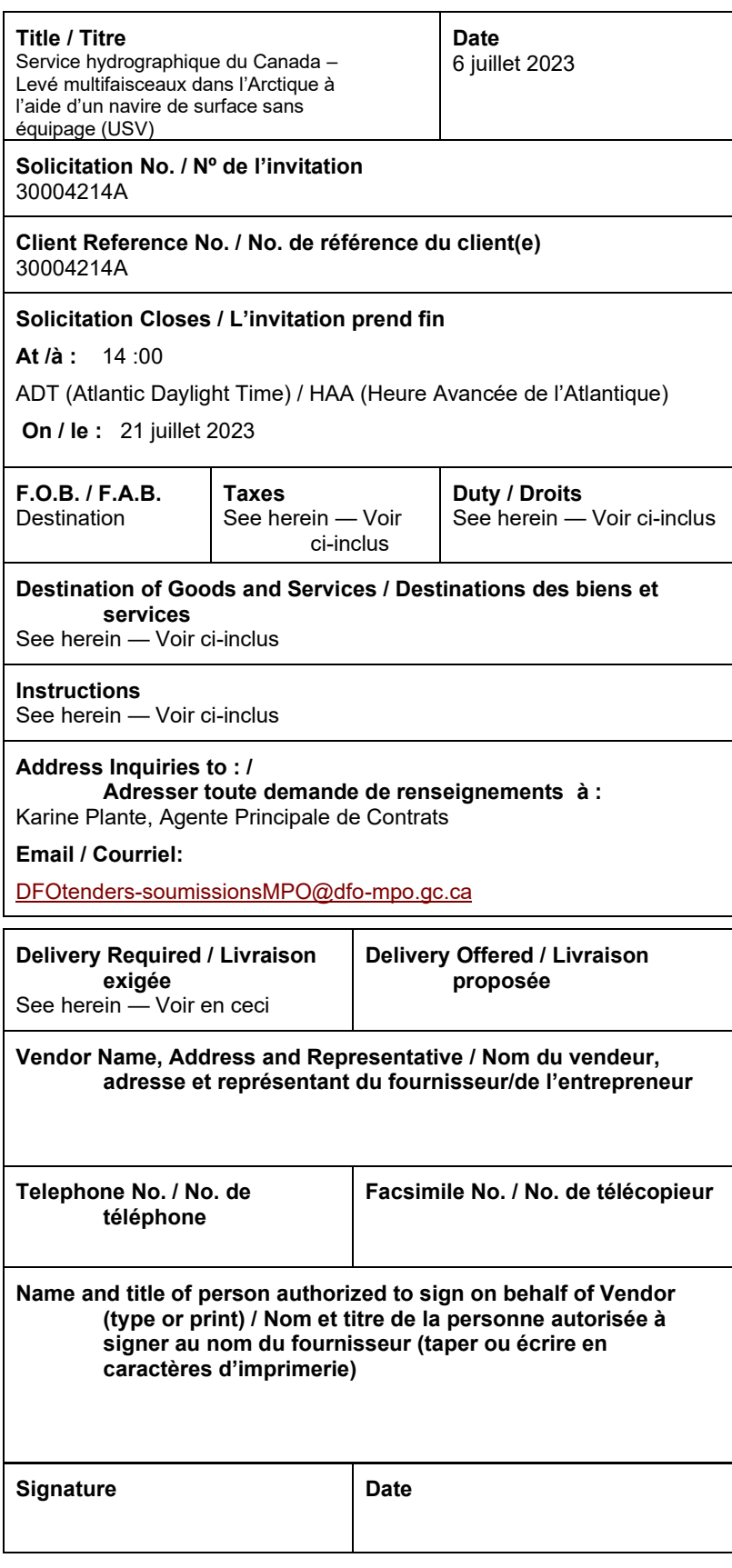

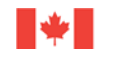

# **TABLE DES MATIÈRES**

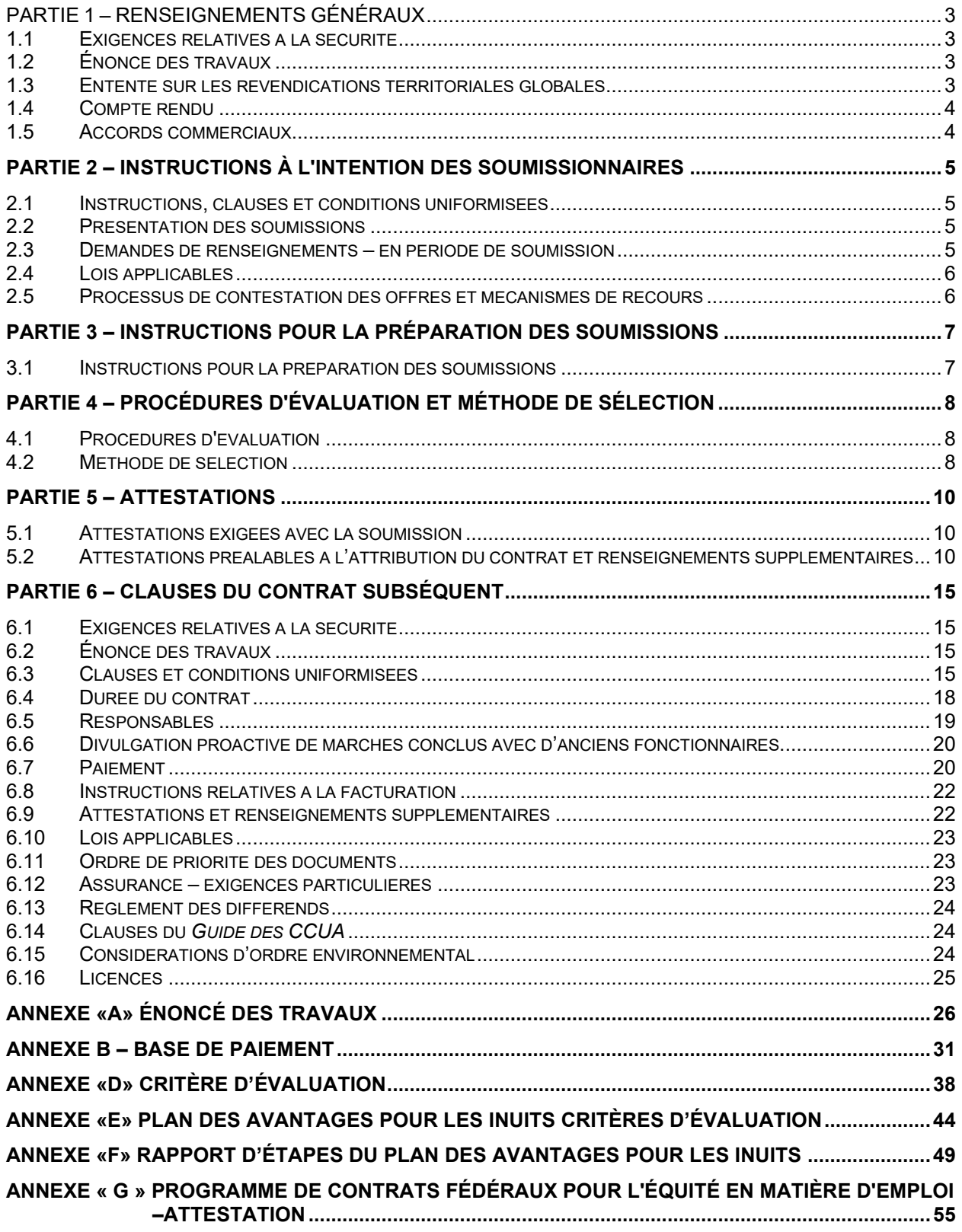

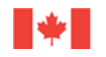

<span id="page-2-0"></span>**Cette demande de soumissions annule et remplace la demande de soumissions numéro 30004214, datée du 5 mai 2023, dont la date de clôture était le 5 juin 2023, à 14 :00 heure avancée de l'Atlantique. Un compte rendu ou une rencontre de rétroaction sera offert sur demande aux soumissionnaires, aux offrants ou aux fournisseurs qui ont présenté une offre dans le cadre de la demande de soumissions précédente.**

# **PARTIE 1 – RENSEIGNEMENTS GÉNÉRAUX**

## <span id="page-2-1"></span>**1.1 Exigences relatives à la sécurité**

Cette demande de soumissions ne comporte aucune exigence relative à la sécurité.

## <span id="page-2-2"></span>**1.2 Énoncé des travaux**

Les travaux à exécuter sont décrits en détail à l'annexe A des clauses du contrat éventuel.

## <span id="page-2-3"></span>**1.3 Entente sur les revendications territoriales globales**

Ce marché est assujetti aux ententes sur les revendications territoriales globales (ERTG) suivantes :

- Entente sur les revendications territoriales du Nunavut

### **1.3.1 Directive du Nunavut**

Cet approvisionnement est assujetti à la Directive sur les marchés de l'État, y compris les baux immobiliers dans la région du Nunavut [\(Directive sur le Nunavut\)](https://www.tbs-sct.gc.ca/pol/doc-fra.aspx?id=32610).

La Directive sur le Nunavut a les objectifs suivants :

a. une participation accrue des entreprises inuites aux occasions d'affaires dans l'économie du Nunavut;

b. la capacité accrue des entreprises inuites à participer aux marchés de l'État et aux baux immobiliers du Nunavut; et

c. l'embauche d'Inuits comme représentants dans la main-d'œuvre du Nunavut.

# **1.3.2 Plan des avantages pour les Inuits (PAI)**

Les offres seront également évaluées en fonction des critères cotés et pondérés des avantages pour les Inuits et ceux des avantages pour le Nunavut. Les offres des soumissionnaires pour ces deux types de critères doivent être combinées dans un Plan des avantages pour les Inuits (PAI), comme le décrit l'annexe « E » (Plan des avantages pour les Inuits), dans lequel les soumissionnaires devraient expliquer en détail comment ils intégreront les éléments suivants dans l'exécution des travaux prévus aux termes du présent contrat : *(insérer les options applicables dans la liste ci-dessous.)*

1. l'emploi d'Inuits (directement ou par leurs sous-traitants);

2. la formation et le perfectionnement des compétences des Inuits (directement ou par leurs soustraitants);

- 3. la propriété inuite (entrepreneur et sous-traitants); et
- 4. emplacement de l'entreprise dans la région du Nunavut.

Les engagements contenus dans un PAI feront partie du contrat subséquent.

![](_page_3_Picture_0.jpeg)

Le PAI de l'entrepreneur sera mis en œuvre par un suivi étroit et exigera, au minimum, que chaque facture soit accompagnée d'un rapport d'étape du PAI (consulter l'annexe « E » « Rapport d'étape du PAI »), qui démontre que les obligations contractuelles sont remplies.

# **1.3.3 Établissement de rapports sur les avantages pour les Inuits et le Nunavut – Renseignements généraux**

a. Le Canada s'attend à ce que l'entrepreneur assure, pendant toute la durée du contrat, la tenue et la compilation de registres tenant compte du rendement en matière d'avantages pour les Inuits et le Nunavut, y compris, sans s'y limiter:

- 1. le total des heures et le montant consacrés à l'emploi d'Inuits
- 2. le total des heures et le montant consacrés à la formation des Inuits

3. le montant total consacré à la sous-traitance à des entreprises inscrites au Répertoire des entreprises inuites

4. l'emplacement de l'entrepreneur et des sous-traitants ou des fournisseurs dans la région du Nunavut.

b. Conformément à l'obligation, en vertu des conditions générales, de tenir des comptes et registres adéquats, l'entrepreneur doit tenir tous les dossiers relativement au rendement en matière d'avantages pour les Inuits et le Nunavut et les rendre accessibles à des fins de révision.

c. Le Canada s'attend à ce que chaque facture soit accompagnée d'un rapport d'étape du Plan des avantages pour les Inuits (PAI), conformément à l'annexe « \_\_\_ » « Rapport d'étape du PAI » du marché.

d. Si, pour toute raison, une soumission ne comprend aucun PAI, le Canada s'attendra tout de même à ce que des rapports documentant tout avantage imprévu pour les Inuits et le Nunavut réalisés dans le cadre du marché accompagnent chaque facture, conformément à l'alinéa c.

# <span id="page-3-0"></span>**1.4 Compte rendu**

Les soumissionnaires peuvent demander un compte rendu des résultats du processus de demande de soumissions. Les soumissionnaires devraient en faire la demande à l'autorité contractante dans les 15 jours ouvrables, suivant la réception des résultats du processus de demande de soumissions. Le compte rendu peut être fourni par écrit ou par téléphone.

### <span id="page-3-1"></span>**1.5 Accords commerciaux**

Le besoin est assujetti aux dispositions de l'Accord de libre-échange canadien (ALEC).

![](_page_4_Picture_0.jpeg)

# <span id="page-4-0"></span>**PARTIE 2 – INSTRUCTIONS À L'INTENTION DES SOUMISSIONNAIRES**

#### <span id="page-4-1"></span>**2.1 Instructions, clauses et conditions uniformisées**

**Dans la mesure où le présent contrat est conclu avec Pêches et Océans Canada (MPO), toute référence à Travaux publics et Services gouvernementaux ou à TPSGC ou à son ministre contenue dans toute modalité, condition ou clause de la présente demande de soumission, y compris les clauses du guide des CCUA incorporées par renvoi doivent être interprétées comme des références à Pêches et Océans Canada ou à son ministre.**

Toutes les instructions, clauses et conditions identifiées dans la demande de soumissions par un numéro, une date et un titre sont reproduites dans le [Guide des clauses et conditions uniformisées d'achat](https://achatsetventes.gc.ca/politiques-et-lignes-directrices/guide-des-clauses-et-conditions-uniformisees-d-achat) (https://achatsetventes.gc.ca/politiques-et-lignes-directrices/guide-des-clauses-et-conditionsuniformisees-d-achat) publié par Travaux publics et Services gouvernementaux Canada.

Les soumissionnaires qui présentent une soumission s'engagent à respecter les instructions, les clauses et les conditions de la demande de soumissions, et acceptent les clauses et les conditions du contrat subséquent.

Le document [2003](https://achatsetventes.gc.ca/politiques-et-lignes-directrices/guide-des-clauses-et-conditions-uniformisees-d-achat/1/2003/actif) (2023-06-08) Instructions uniformisées - biens ou services - besoins concurrentiels, est incorporé par renvoi dans la demande de soumissions et en fait partie intégrante.

Le paragraphe 3.a) de l'article 01, Dispositions relatives à l'intégrité - soumission, des instructions uniformisées [2003](https://achatsetventes.gc.ca/politiques-et-lignes-directrices/standard-acquisition-clauses-and-conditions-manual/1/2003/actif) incorporées ci-haut par renvoi, est supprimé en entier et remplacé par ce qui suit :

a. au moment de présenter un arrangement dans le cadre de la demande d'arrangement en matière d'approvisionnement (DAMA), le soumissionnaire a déjà fourni une liste complète des noms, tel qu'exigé en vertu de la *[Politique d'inadmissibilité et de suspension](http://www.tpsgc-pwgsc.gc.ca/ci-if/politique-policy-fra.html)*. Pendant ce processus d'approvisionnement, le soumissionnaire doit immédiatement informer le Canada par écrit de tout changement touchant la liste des noms. »

Le paragraphe 5.4 du document [2003,](https://achatsetventes.gc.ca/politiques-et-lignes-directrices/guide-des-clauses-et-conditions-uniformisees-d-achat/1/2003/actif) Instructions uniformisées – biens ou services – besoins concurrentiels, est modifié comme suit :

Supprimer : 60 jours Insérer : 120 jours

### <span id="page-4-2"></span>**2.2 Présentation des soumissions**

Les soumissions doivent être présentées au plus tard à la date, à l'heure et à l'endroit indiqués à la page 1 de la demande de soumissions.

En raison du caractère de la demande de soumissions, les soumissions transmises par télécopieur à l'intention de MPO ne seront pas acceptées.

#### <span id="page-4-3"></span>**2.3 Demandes de renseignements – en période de soumission**

Toutes les demandes de renseignements doivent être présentées par écrit à l'autorité contractante au moins **sept (7)** jours civils avant la date de clôture des soumissions. Pour ce qui est des demandes de renseignements reçues après ce délai, il est possible qu'on ne puisse pas y répondre.

Les soumissionnaires devraient citer le plus fidèlement possible le numéro de l'article de la demande de soumissions auquel se rapporte la question et prendre soin d'énoncer chaque question de manière

![](_page_5_Picture_0.jpeg)

suffisamment détaillée pour que le Canada puisse y répondre avec exactitude. Les demandes de renseignements techniques qui ont un caractère exclusif doivent porter clairement la mention « exclusif » vis-à-vis de chaque article pertinent. Les éléments portant la mention « exclusif » feront l'objet d'une discrétion absolue, sauf dans les cas où le Canada considère que la demande de renseignements n'a pas un caractère exclusif. Dans ce cas, le Canada peut réviser les questions ou peut demander au soumissionnaire de le faire, afin d'en éliminer le caractère exclusif, et permettre la transmission des réponses à tous les soumissionnaires. Le Canada peut ne pas répondre aux demandes de renseignements dont la formulation ne permet pas de les diffuser à tous les soumissionnaires.

# <span id="page-5-0"></span>**2.4 Lois applicables**

Tout contrat subséquent sera interprété et régi selon les lois en vigueur au **Nunavut** et les relations entre les parties seront déterminées par ces lois.

À leur discrétion, les soumissionnaires peuvent indiquer les lois applicables d'une province ou d'un territoire canadien de leur choix, sans que la validité de leur soumission ne soit mise en question, en supprimant le nom de la province ou du territoire canadien précisé et en insérant le nom de la province ou du territoire canadien de leur choix. Si aucun changement n'est indiqué, cela signifie que les soumissionnaires acceptent les lois applicables indiquées.

### <span id="page-5-1"></span>**2.5 Processus de contestation des offres et mécanismes de recours**

- (a) Les fournisseurs potentiels ont accès à plusieurs mécanismes pour contester des aspects du processus d'approvisionnement jusqu'à l'attribution du marché, inclusivement.
- (b) Le Canada invite les fournisseurs à porter d'abord leurs préoccupations à l'attention de l'autorité contractante. Le site Web du Canada [Achats et ventes,](https://achatsetventes.gc.ca/) sous le titre « Processus de contestation des [soumissions et mécanismes de recours](https://achatsetventes.gc.ca/pour-les-entreprises/vendre-au-gouvernement-du-canada/suivi-des-soumissions/processus-de-contestation-des-offres-et-mecanismes-de-recours) », fournit de l'information sur les organismes de traitement des plaintes possibles, notamment :
	- Bureau de l'ombudsman de l'approvisionnement (BOA)
	- Tribunal canadien du commerce extérieur (TCCE)
- (c) Les fournisseurs devraient savoir que des **délais stricts** sont fixés pour le dépôt des plaintes et qu'ils varient en fonction de l'organisation concernée. Les fournisseurs devraient donc agir rapidement s'ils souhaitent contester un aspect du processus d'approvisionnement.

# <span id="page-6-0"></span>**PARTIE 3 – INSTRUCTIONS POUR LA PRÉPARATION DES SOUMISSIONS**

# <span id="page-6-1"></span>**3.1 Instructions pour la préparation des soumissions**

Le Canada demande au soumissionnaire d'envoyer **toutes** ses soumissions par **courriel** en sections sauvegardées séparément comme suit **avant la date et l'heure de clôture de la demande de soumissions à l'adresse indiquée** :

- **Section I:** Soumission technique (une copie en format PDF)
- **Section II:** Soumission financière (une copie en format PDF)
- **Section III : Attestations** (une copie en format PDF)
- **Section IV : Renseignements supplémentaires** (une copie en format PDF)

# **Remarque importante :**

La taille maximale par courriel (pièces jointes comprises) est limitée à 10 Mo. Au-delà de cette limite, le MPO pourrait ne pas recevoir votre courriel. Nous vous suggérons de comprimer le courriel pour garantir l'envoi. Les soumissionnaires sont tenus de transmettre leur proposition et de prévoir suffisamment de temps pour que le MPO la reçoive avant la fin de la période indiquée dans l'appel d'offres. Les courriels avec des liens vers des documents de soumission ne seront pas acceptés.

Le MPO ne sera pas responsable des échecs attribuables à la transmission ou à la réception du courriel de soumission. Le MPO transmettra un courriel de confirmation aux soumissionnaires une fois la proposition reçue.

Les prix doivent figurer dans la soumission financière seulement. Aucun prix ne doit être indiqué dans une autre section de la soumission.

# **Section I : Soumission technique**

Dans leur soumission technique, les soumissionnaires devraient expliquer et démontrer comment ils entendent répondre aux exigences et comment ils réaliseront les travaux.

# **Section II : Soumission financière**

Les soumissionnaires doivent présenter leur soumission financière en conformité avec la base de paiement de l'annexe « B ».

# **3.1.1 Fluctuation du taux de change**

[C3011T](https://achatsetventes.gc.ca/politiques-et-lignes-directrices/guide-des-clauses-et-conditions-uniformisees-d-achat/5/C/C3011T/actif) (2013-11-06) Fluctuation du taux de change

# **3.1.2 Clauses du** *Guide des CCUA*

# **Section III : Attestations**

Les soumissionnaires doivent présenter les attestations et renseignements supplémentaires exigés à la Partie 5.

# **Section IV : Plan des avantages pour les Inuits (PAI)**

Dans le cadre de leur PAI, les soumissionnaires doivent expliquer et démontrer comment ils proposent d'intégrer les avantages pour les Inuits et le Nunavut dans la réalisation des travaux.

![](_page_7_Picture_0.jpeg)

# <span id="page-7-0"></span>**PARTIE 4 – PROCÉDURES D'ÉVALUATION ET MÉTHODE DE SÉLECTION**

### <span id="page-7-1"></span>**4.1 Procédures d'évaluation**

- (a) Les soumissions reçues seront évaluées par rapport à l'ensemble des exigences de la demande de soumissions, incluant les critères d'évaluation techniques et financiers.
- (b) Une équipe d'évaluation composée de représentants du Canada évaluera les soumissions

#### **4.1.1 Évaluation technique**

#### **4.1.1.1 Critères techniques obligatoires**

Se référer à l'annexe « D ».

#### **4.1.1.2 Critères techniques cotés (25%)**

Se référer à l'annexe « D »

#### **4.1.1.3 Critères cotés d'évaluation des avantages pour les Inuits (35%)**

Les critères d'évaluation du PAI sont inclus à l'annexe E (ÉVALUATION DU PLAN DE RETOMBÉES POUR LES INUITS).

#### **4.1.2 Évaluation financière**

Clause du *Guide des CCUA* [A0220T](https://achatsetventes.gc.ca/politiques-et-lignes-directrices/guide-des-clauses-et-conditions-uniformisees-d-achat/5/A/A0220T/7) (2014-06-26) Évaluation du prix - soumission

#### <span id="page-7-2"></span>**4.2 Méthode de sélection**

### **4.2.1 Note combinée la plus haute sur le plan des avantages pour les Inuits, du mérite technique et du prix**

- 1. Pour être déclarée recevable, une soumission doit :
	- a. respecter toutes les exigences de la demande de soumissions; et
		- b. satisfaire à tous les critères obligatoires.
- 2. Les soumissions qui ne répondent pas aux exigences (a) ou (b) seront déclarées non recevables.
- 3. La sélection sera faite en fonction de la note combinée la plus élevée octroyée au mérite fondé sur le Plan des avantages pour les Inuits (PAI), le mérite technique et le prix. Une proportion de 25 % sera accordée pour le mérite technique, 35% pour le mérite fondé sur le PAI et 40% sera accordée au prix.
- 4. Afin de déterminer la note pour le mérite technique, la note technique globale de chaque soumission recevable sera calculée comme suit : le nombre total de points obtenus sera divisé par le nombre total de points pouvant être accordés, puis multiplié par 25%.
- 5. Afin de déterminer la note attribué au mérite fondé sur le PAI, la note de chaque soumission recevable sera calculée comme suit : le nombre total de points obtenus sera divisé par le nombre total de points pouvant être accordés, puis multiplié par 35%.

![](_page_8_Picture_0.jpeg)

- 6. Afin de déterminer la note pour le prix, chaque soumission recevable sera évaluée proportionnellement au prix évalué le plus bas et selon le ratio de 40%.
- 7. Pour chaque soumission recevable, la cotation du mérite technique et la cotation du prix seront ajoutées pour déterminer la note combinée.
- 8. La soumission recevable ayant obtenu le plus de points ou celle ayant le prix évalué le plus bas ne sera pas nécessairement choisie. La soumission recevable qui obtiendra la note combinée la plus élevée pour le mérite technique et le prix sera recommandée pour l'attribution du contrat.

Le tableau ci-dessous présente un exemple où les trois soumissions sont recevables et où la sélection de l'entrepreneur se fait en fonction d'un ratio de 25/35/40 à l'égard du mérite technique, du mérite fondé sur le PAI et du prix, respectivement. Le nombre total de points pouvant être accordé est de 100, et le prix évalué le plus bas est de 45 000,00 \$ (45).

![](_page_8_Picture_162.jpeg)

![](_page_9_Picture_0.jpeg)

# <span id="page-9-0"></span>**PARTIE 5 – ATTESTATIONS**

Les soumissionnaires doivent fournir les attestations et les renseignements supplémentaires exigés pour qu'un contrat leur soit attribué.

Les attestations que les soumissionnaires remettent au Canada, peuvent faire l'objet d'une vérification à tout moment par le Canada. À moins d'indication contraire, le Canada déclarera une soumission non recevable, ou à un manquement de la part de l'entrepreneur s'il est établi qu'une attestation du soumissionnaire est fausse, sciemment ou non, que ce soit pendant la période d'évaluation des soumissions ou pendant la durée du contrat.

L'autorité contractante aura le droit de demander des renseignements supplémentaires pour vérifier les attestations du soumissionnaire. À défaut de répondre et de coopérer à toute demande ou exigence imposée par l'autorité contractante, la soumission sera déclarée non recevable, ou constituera un manquement aux termes du contrat.

### <span id="page-9-1"></span>**5.1 Attestations exigées avec la soumission**

Les soumissionnaires doivent fournir les attestations suivantes dûment remplies avec leur soumission.

## **5.1.1 Dispositions relatives à l'intégrité - déclaration de condamnation à une infraction**

Conformément aux dispositions relatives à l'intégrité des instructions uniformisées, tous les soumissionnaires doivent présenter avec leur soumission, **s'il y a lieu**, le formulaire de déclaration d'intégrité disponible sur le site Web Intégrité – [Formulaire de déclaration](http://www.tpsgc-pwgsc.gc.ca/ci-if/declaration-fra.html) (http://www.tpsgcpwgsc.gc.ca/ci-if/declaration-fra.html), afin que leur soumission ne soit pas rejetée du processus d'approvisionnement.

### <span id="page-9-2"></span>**5.2 Attestations préalables à l'attribution du contrat et renseignements supplémentaires**

Les attestations et les renseignements supplémentaires énumérés ci-dessous devraient être remplis et fournis avec la soumission mais ils peuvent être fournis plus tard. Si l'une de ces attestations ou renseignements supplémentaires ne sont pas remplis et fournis tel que demandé, l'autorité contractante informera le soumissionnaire du délai à l'intérieur duquel les renseignements doivent être fournis. À défaut de fournir les attestations ou les renseignements supplémentaires énumérés ci-dessous dans le délai prévu, la soumission sera déclarée non recevable.

## **5.2.1 Dispositions relatives à l'intégrité – documentation exigée**

Conformément à l'article intitulé Renseignements à fournir lors d'une soumission, de la passation d'un contrat ou de la conclusion d'un accord immobilier de la [Politique d'inadmissibilité et de](http://www.tpsgc-pwgsc.gc.ca/ci-if/politique-policy-fra.html) suspension *(*<http://www.tpsgc-pwgsc.gc.ca/ci-if/politique-policy-fra.html>*),* le soumissionnaire doit présenter la documentation exigée, s'il y a lieu, afin que sa soumission ne soit pas rejetée du processus d'approvisionnement.

### **5.2.2 Programme de contrats fédéraux pour l'équité en matière d'emploi – Attestation de soumission**

En présentant une soumission, le soumissionnaire atteste que le soumissionnaire, et tout membre de la coentreprise si le soumissionnaire est une coentreprise, n'est pas nommé dans la liste des « soumissionnaires à admissibilité limitée du PCF » du Programme de contrats fédéraux (PCF) pour l'équité en matière d'emploi disponible au bas de la page du site Web [d'Emploi et Dével](https://www.canada.ca/fr/emploi-developpement-social/programmes/equite-emploi/programme-contrats-federaux.html#s4)oppement social [Canada \(EDSC\)](https://www.canada.ca/fr/emploi-developpement-social/programmes/equite-emploi/programme-contrats-federaux.html#s4) – Travail [\(https://www.canada.ca/fr/emploi-developpement-social/programmes/equite](https://www.canada.ca/fr/emploi-developpement-social/programmes/equite-emploi/programme-contrats-federaux.html#s4)[emploi/programme-contrats-federaux.html#s4\)](https://www.canada.ca/fr/emploi-developpement-social/programmes/equite-emploi/programme-contrats-federaux.html#s4).

![](_page_10_Picture_0.jpeg)

Le Canada aura le droit de déclarer une soumission non recevable si le soumissionnaire, ou tout membre de la coentreprise si le soumissionnaire est une coentreprise, figure dans la liste des « soumissionnaires à admissibilité limitée du PCF » au moment de l'attribution du contrat.

Le Canada aura aussi le droit de résilier le contrat pour manquement si l'entrepreneur, ou tout membre de la coentreprise si l'entrepreneur est une coentreprise, figure dans la liste des « [soumissionnaires à](https://www.canada.ca/fr/emploi-developpement-social/programmes/equite-emploi/programme-contrats-federaux.html#s4)  [admissibilité limitée du PCF](https://www.canada.ca/fr/emploi-developpement-social/programmes/equite-emploi/programme-contrats-federaux.html#s4) » pendant la durée du contrat.

Le soumissionnaire doit fournir à l'autorité contractante l'annexe intitulée Programme de contrats fédéraux pour l'équité en matière d'emploi – Attestation remplie avant l'attribution du contrat. Si le soumissionnaire est une coentreprise, il doit fournir à l'autorité contractante l'annexe Programme de contrats fédéraux pour l'équité en matière d'emploi – Attestation remplie pour chaque membre de la coentreprise.

## **5.2.3 Attestations additionnelles préalables à l'attribution du contrat**

### **5.2.3.1 Statut et disponibilité du personnel**

Clause du *Cuide des CCUA* [A3005T](https://achatsetventes.gc.ca/politiques-et-lignes-directrices/guide-des-clauses-et-conditions-uniformisees-d-achat/5/A/A3005T/actif) (2010-08-16) Statut et disponibilité du personnel

## **5.2.3.2 Études et expérience**

Clause du *Guide des CCUA* [A3010T](http://achatsetventes.gc.ca/politiques-et-lignes-directrices/guide-des-clauses-et-conditions-uniformisees-d-achat/5/A/A3010T/actif) (2010-08-16) Études et expérience

## **5.2.3.3 Liste des noms pour le formulaire de vérification de l'intégrité**

Les soumissionnaires doivent remplir la Liste de noms pour le formulaire de vérification de l'intégrité qui se trouve dans la pièce jointe 1 de la partie 5.

### **5.2.3.4 Représentant de l'entrepreneur**

Le représentant de l'entrepreneur pour le contrat est :

![](_page_10_Picture_223.jpeg)

### **5.2.3.5 Renseignements supplémentaires sur l'entrepreneur**

Suivant l'alinéa 221(1)d) de la Loi de l'impôt sur le revenu, les paiements effectués par les ministères et les organismes aux termes des marchés de services pertinents (y compris des contrats englobant une combinaison de produits et de services) doivent être déclarés sur un feuillet T4-A supplémentaire.

Pour permettre au ministère des Pêches et des Océans de se conformer à la présente exigence, l'entrepreneur convient ici de fournir les renseignements suivants qu'il atteste être exacts et complets et qui divulguent entièrement son identité :

**a)** le nom du particulier ou la raison sociale de l'entité, selon le cas (le nom associé au numéro d'assurance sociale (NAS) ou la raison sociale associée au numéro d'entreprise

![](_page_11_Picture_0.jpeg)

(NE)), de même que son adresse et son code postal

**b)** le statut de l'entrepreneur (particulier, entreprise non constituée en corporation, corporation ou société en nom collectif) :

:\_\_\_\_\_\_\_\_\_\_\_\_\_\_\_\_\_\_\_\_\_\_\_\_\_\_\_\_\_\_\_\_\_\_\_\_\_\_\_\_\_\_\_\_\_\_\_\_\_\_

 $\mathcal{L}_\text{max}$  and  $\mathcal{L}_\text{max}$  and  $\mathcal{L}_\text{max}$  and  $\mathcal{L}_\text{max}$  and  $\mathcal{L}_\text{max}$ 

 $\mathcal{L}_\text{max} = \mathcal{L}_\text{max} = \mathcal{$ 

- **c)** pour les particuliers et les entreprises non constituées en corporation, le NAS de l'entrepreneur et, s'il y a lieu, le NE ou, le cas échéant, le numéro d'inscription aux fins de la taxe sur les produits et services (TPS)/la taxe de vente harmonisée (TVH):
- **d)** pour les corporations, le NE ou, s'il n'est pas disponible, le numéro d'inscription aux fins de la TPS/TVH. S'il n'y a pas de NE ou de numéro d'inscription aux fins de la TPS/TVH, il faut fournir le numéro indiqué sur le formulaire de déclaration de revenus des sociétés T2 :

## **5.2.4 Ancien fonctionnaire**

Les contrats attribués à des anciens fonctionnaires qui touchent une pension ou qui ont reçu un paiement forfaitaire doivent résister à l'examen scrupuleux du public et constituer une dépense équitable des fonds publics. Afin de respecter les politiques et les directives du Conseil du Trésor sur les contrats attribués à des anciens fonctionnaires, les soumissionnaires doivent fournir l'information exigée ci-dessous avant l'attribution du contrat. Si la réponse aux questions et, s'il y a lieu les renseignements requis, n'ont pas été fournis par le temps où l'évaluation des soumissions est complétée, le Canada informera le soumissionnaire du délai à l'intérieur duquel l'information doit être fournie. Le défaut de se conformer à la demande du Canada et satisfaire à l'exigence dans le délai prescrit rendra la soumission non recevable.

#### **Définition**

Aux fins de cette clause,

- « ancien fonctionnaire » signifie tout ancien employé d'un ministère au sens de la *[Loi sur la gestion des](http://laws-lois.justice.gc.ca/fra/lois/f-11/)  [finances publiques](http://laws-lois.justice.gc.ca/fra/lois/f-11/)*, L.R., 1985, ch. F-11, un ancien membre des Forces armées canadiennes ou de la Gendarmerie royale du Canada. Un ancien fonctionnaire peut être :
	- a. un individu;
	- b. un individu qui s'est incorporé;
	- c. une société de personnes constituée d'anciens fonctionnaires; ou
	- d. une entreprise à propriétaire unique ou une entité dans laquelle la personne visée détient un intérêt important ou majoritaire.
- « période du paiement forfaitaire » signifie la période mesurée en semaines de salaire à l'égard de laquelle un paiement a été fait pour faciliter la transition vers la retraite ou vers un autre emploi par suite de la mise en place des divers programmes visant à réduire la taille de la fonction publique. La période du paiement forfaitaire ne comprend pas la période visée par l'allocation de fin de services, qui se mesure de façon similaire.
- « pension » signifie une pension ou une allocation annuelle versée en vertu de la *[Loi sur la pension de](http://laws-lois.justice.gc.ca/fra/lois/P-36/TexteComplet.html)  [la fonction publique](http://laws-lois.justice.gc.ca/fra/lois/P-36/TexteComplet.html)* (LPFP),L.R., 1985, ch. P-36, et toute augmentation versée en vertu de la *[Loi sur les prestations de retraite supplémentaires](http://laws-lois.justice.gc.ca/fra/lois/S-24/page-2.html)*, L.R., 1985, ch. S-24, dans la mesure où elle touche la LPFP. La pension ne comprend pas les pensions payables conformément à la *[Loi sur](http://laws-lois.justice.gc.ca/fra/lois/C-17/page-1.html)*

![](_page_12_Picture_0.jpeg)

*[la pension de retraite des Forces canadiennes](http://laws-lois.justice.gc.ca/fra/lois/C-17/page-1.html)*, L.R., 1985, ch. C-17, à la *[Loi sur la continuation](http://laws.justice.gc.ca/fra/lois/D-1.3/page-1.html)  [de la pension des services de défense](http://laws.justice.gc.ca/fra/lois/D-1.3/page-1.html)*, 1970, ch. D-3, à la *[Loi sur la continuation des pensions](http://laws-lois.justice.gc.ca/fra/lois/R-10.6/page-1.html)  [de la Gendarmerie royale du Canada](http://laws-lois.justice.gc.ca/fra/lois/R-10.6/page-1.html)*, 1970, ch. R-10, et à la Loi sur la pension de retraite de la Gendarmerie royale du Canada, L.R., 1985, ch. R-11, à la *[Loi sur les allocations de retraite des](http://laws-lois.justice.gc.ca/fra/lois/M-5/index.html)  [parlementaires](http://laws-lois.justice.gc.ca/fra/lois/M-5/index.html)*,L.R., 1985, ch. M-5, et à la partie de la pension versée conformément à la *[Loi](http://laws-lois.justice.gc.ca/fra/lois/C-8/index.html)  [sur le Régime de pensions du Canada](http://laws-lois.justice.gc.ca/fra/lois/C-8/index.html)*, L.R., 1985, ch. C-8.

### **Ancien fonctionnaire touchant une pension**

- Selon les définitions ci-dessus, est-ce que le soumissionnaire est un ancien fonctionnaire touchant une pension?
- **Oui** ( ) **Non** ( )
- Si oui, le soumissionnaire doit fournir l'information suivante pour tous les anciens fonctionnaires touchant une pension, le cas échéant :
	- a. le nom de l'ancien fonctionnaire;
	- b. la date de cessation d'emploi dans la fonction publique ou de la retraite.
- En fournissant cette information, les soumissionnaires acceptent que le statut du soumissionnaire retenu, en tant qu'ancien fonctionnaire touchant une pension en vertu de la LPFP, soit publié dans les rapports de divulgation proactive des marchés, sur les sites Web des ministères, et ce conformément à l'[Avis sur la Politique des marchés](http://www.tbs-sct.gc.ca/pubs_pol/dcgpubs/ContPolNotices/2012/10-31-fra.asp) : 2012-2 et les [Lignes directrices sur la](http://www.tbs-sct.gc.ca/pol/doc-fra.aspx?section=text&id=14676)  [divulgation des marchés.](http://www.tbs-sct.gc.ca/pol/doc-fra.aspx?section=text&id=14676)

### **Directive sur le réaménagement des effectifs**

Est-ce que le soumissionnaire est un ancien fonctionnaire qui a reçu un paiement forfaitaire en vertu de la Directive sur le réaménagement des effectifs?

## **Oui** ( ) **Non** ( )

Si oui, le soumissionnaire doit fournir l'information suivante :

- a. le nom de l'ancien fonctionnaire;
- b. les conditions de l'incitatif versé sous forme de paiement forfaitaire;
- c. la date de la cessation d'emploi;
- d. le montant du paiement forfaitaire;
- e. le taux de rémunération qui a servi au calcul du paiement forfaitaire;
- f. la période correspondant au paiement forfaitaire, incluant la date du début, d'achèvement et le nombre de semaines;
- g. nombre et montant (honoraires professionnels) des autres contrats assujettis aux conditions d'un programme de réaménagement des effectifs.

### **L'attestation suivante doit être signée par l'entrepreneur ou un dirigeant autorisé de l'entrepreneur :**

J'atteste que j'ai examiné les renseignements fournis ci-dessus et qu'ils sont exacts et complets.

**Signature** 

Nom du signataire en caractères d'imprimerie

\_\_\_\_\_\_\_\_\_\_\_\_\_\_\_\_\_\_\_\_\_\_\_\_\_\_\_\_\_\_\_\_\_\_\_\_\_\_\_\_

\_\_\_\_\_\_\_\_\_\_\_\_\_\_\_\_\_\_\_\_\_\_\_\_\_\_\_\_\_\_\_\_\_\_\_\_\_\_\_\_\_\_\_\_

# **PIÈCE JOINTE 1 DE LA PARTIE 5 LISTE DE NOMS POUR LE FORMULAIRE DE VÉRIFICATION DE L'INTÉGRITÉ**

## **Exigences**

L'article 17 de la *[Politique d'inadmissibilité et de suspension](https://www.tpsgc-pwgsc.gc.ca/ci-if/politique-policy-fra.html)* (la Politique) exige que les fournisseurs, peu importe leur situation au titre de la politique, présentent une liste de noms avec leurs offres ou leurs soumissions. La liste requise diffère selon la structure organisationnelle du soumissionnaire ou de l'offrant :

- Les fournisseurs, y compris les coentreprises incorporées ou non, doivent fournir une liste complète des noms de tous les administrateurs actuels.
- Les entreprises privées doivent plutôt présenter une liste de noms de tous les propriétaires de la société.
- De même, les fournisseurs soumissionnant à titre d'entreprise à propriétaire unique, y compris ceux soumissionnant en tant que coentreprise incorporée ou non, doivent fournir la liste complète des noms de tous les propriétaires
- Les fournisseurs soumissionnant à titre de société en nom collectif n'ont pas à soumettre une liste de noms

Les fournisseurs peuvent utiliser le présent formulaire pour fournir la liste de noms requise avec leurs soumissions ou leurs offres. À défaut de présenter une liste de noms avec une offre ou une soumission, lorsque requis, ladite offre ou soumission sera jugée non-conforme, ou le fournisseur sera disqualifié et ne pourra pas obtenir un contrat ou conclure une entente immobilière avec le Canada. Veuillez consulter le document Bulletin d'information [: Renseignements devant être soumis avec une soumission ou une](https://www.tpsgc-pwgsc.gc.ca/ci-if/bulletins/renseignements-information-fra.html)  [offre](https://www.tpsgc-pwgsc.gc.ca/ci-if/bulletins/renseignements-information-fra.html) pour obtenir de plus amples renseignements.

Liste de noms pour le formulaire de [vérification de l'intégrité](https://www.tpsgc-pwgsc.gc.ca/ci-if/ln-form-fra.html)

# <span id="page-14-0"></span>**PARTIE 6 – CLAUSES DU CONTRAT SUBSÉQUENT**

Les clauses et conditions suivantes s'appliquent à tout contrat subséquent découlant de la demande de soumissions et en font partie intégrante.

#### <span id="page-14-1"></span>**6.1 Exigences relatives à la sécurité**

**6.1.1** Le contrat ne comporte aucune exigence relative à la sécurité.

### <span id="page-14-2"></span>**6.2 Énoncé des travaux**

L'entrepreneur doit exécuter les travaux conformément à l'énoncé des travaux qui se trouve à l'annexe « A ».

#### <span id="page-14-3"></span>**6.3 Clauses et conditions uniformisées**

**Dans la mesure où le présent contrat est conclu avec Pêches et Océans Canada (MPO), toute référence à Travaux publics et Services gouvernementaux ou à TPSGC ou à son ministre contenue dans toute modalité, condition ou clause du présent contrat, y compris les clauses du guide des CCUA incorporées par renvoi doivent être interprétées comme des références à Pêches et Océans Canada ou à son ministre**

Toutes les clauses et conditions identifiées dans le contrat par un numéro, une date et un titre, sont reproduites dans le [Guide des clauses et conditions uniformisées d'achat](https://achatsetventes.gc.ca/politiques-et-lignes-directrices/guide-des-clauses-et-conditions-uniformisees-d-achat) (https://achatsetventes.gc.ca/politiques-et-lignes-directrices/guide-des-clauses-et-conditionsuniformisees-d-achat) publié par Travaux publics et Services gouvernementaux Canada.

#### **6.3.1 Conditions générales**

- **6.3.1.1** [2010B \(](https://achatsetventes.gc.ca/politiques-et-lignes-directrices/guide-des-clauses-et-conditions-uniformisees-d-achat/3/2010B/22)2022-12-01), Conditions générales services professionnels (complexité moyenne) s'appliquent au contrat et en font partie intégrante.
- **6.3.1.2** Le paragraphe 10 des Conditions générales [2010B \(](https://achatsetventes.gc.ca/politiques-et-lignes-directrices/guide-des-clauses-et-conditions-uniformisees-d-achat/3/2010B/22)2013-03-21) : biens (complexité moyenne) Présentation des factures, est modifié comme suit :

Supprimer : 2010B 10 (2013-03-21) Présentation des factures Insérer : **Présentation des factures**

- 1. Les factures doivent être soumises au nom de l'entrepreneur à l'adresse suivante [DFO.invoicing-facturation.MPO@DFO-MPO.gc.ca.](mailto:DFO.invoicing-facturation.MPO@DFO-MPO.gc.ca) L'entrepreneur doit présenter des factures pour chaque livraison ou expédition; ces factures doivent s'appliquer uniquement au contrat. Chaque facture doit indiquer si elle porte sur une livraison partielle ou finale.
- 2. Les factures doivent contenir :
	- a. Le nom de l'entrepreneur et l'adresse physique pour le versement.
	- b. Le numéro d'entreprise de l'ARC ou le numéro d'entreprise approvisionnement (NEA) de l'entrepreneur.
	- c. La date de facturation.
	- d. Le numéro de facture.
	- e. Le montant de la facture (ventilé entre les montants de poste et les montants de taxe).
	- f. La devise de facturation (si la facture n'est pas établie en dollars canadiens).

![](_page_15_Picture_0.jpeg)

- g. Le numéro de référence du MPO (numéro du bon de commande ou autre numéro de référence valide).
- h. Le nom de la personne-ressource du MPO (employé du MPO qui a passé la commande ou à qui les marchandises ont été envoyées. **Remarque :** La facture sera renvoyée à l'entrepreneur si ces renseignements ne sont pas communiqués).
- i. La description des biens ou des services fournis (fournir les détails des dépenses (comme l'article, la quantité, l'unité de délivrance, les tarifs horaires fermes de main-d'œuvre et le niveau d'effort, les contrats de sous-traitance, selon le cas) conformément à la base de paiement, taxes applicables en sus.
- j. Les déductions correspondant à la retenue de garantie, s'il y a lieu.
- k. Le report des totaux, s'il y a lieu.
- l. Le cas échéant, le mode d'expédition ainsi que la date, les numéros de caisses ainsi que les numéros de pièce ou de référence, les frais d'expédition et tous autres frais supplémentaires.
- 3. Les taxes applicables doivent être indiquées séparément dans toutes les factures, ainsi que les numéros d'inscription correspondants émis par les autorités fiscales. Tous les articles détaxés, exonérés ou auxquels les taxes applicables ne s'appliquent pas doivent être identifiés comme tels sur toutes les factures.
- 4. En présentant une facture, l'entrepreneur atteste que la facture correspond aux travaux qui ont été livrés et qu'elle est conforme au contrat.

### **6.3.2 Divulgation de renseignements**

- 1. L'entrepreneur accepte que le Canada divulgue, à tout moment, le Plan des avantages pour les Inuits (PAI) et les rapports d'étape du PAI à des parties tiers, y compris aux titulaires des droits issus des traités autochtones ou à leurs représentants désignés, aux comités parlementaires et à tout professionnel indépendant engagé pour déterminer si l'entrepreneur a rempli ses obligations contractuelles relativement au PAI. Comme le PAI et le rapport d'étape du PAI peuvent contenir des renseignements concernant les soustraitants et les fournisseurs, l'entrepreneur garantit qu'il a obtenu le consentement de ses sous-traitants et fournisseurs à l'égard d'une telle divulgation de la part du Canada et qu'il obtiendra le consentement de tout sous-traitant et fournisseur additionnel pendant la période du contrat. L'entrepreneur convient également qu'il n'aura aucun droit de réclamation contre le Canada, ses employés, ses agents ou ses préposés, en ce qui concerne de telles divulgations.
- 2. L'entrepreneur s'engage à omettre, dans le PAI ou les rapports d'étape du PAI, les renseignements qui ne peuvent pas être divulgués publiquement ou qui pourraient constituer des renseignements privés en vertu de la *[Loi sur la protection des](https://laws-lois.justice.gc.ca/fra/lois/p-21/index.html)  [renseignements personnels](https://laws-lois.justice.gc.ca/fra/lois/p-21/index.html)* (L.R.C., 1985, c. P -21) (p. ex., nom, adresse du domicile, adresse électronique personnelle, numéro de téléphone, numéro de sécurité sociale, numéro de permis de conduire). Toutefois, l'entrepreneur, ses sous-traitants et ses fournisseurs doivent conserver ces documents à des fins de vérification, conformément aux conditions générales.

### **6.3.3 Mise en œuvre du Plan des avantages pour les Inuits**

#### **Directive du Nunavut : Rapport d'étape du Plan des avantages pour les Inuits**

- a. L'entrepreneur doit compiler des dossiers pendant toute la durée du contrat répertoriant le niveau de réalisation de ses engagements pris dans le cadre du Plan des avantages pour les Inuits (PAI), entre autres :
	- 1. le total des heures et le montant consacrés à l'emploi d'Inuits
	- 2. le total des heures et le montant consacrés à la formation des Inuits
	- 3. le montant total consacré à la sous-traitance à des entreprises inscrites au Répertoire des entreprises inuites
	- 4. l'emplacement de l'entrepreneur et des sous-traitants ou des fournisseurs dans la région du Nunavut.
- b. Dans le cadre de l'obligation prévue par les conditions générales de tenir des comptes et registres adéquats, l'entrepreneur doit tenir tous les dossiers relativement à la réalisation du PAI et les rendre accessibles à des fins de révision.
- c. L'entrepreneur doit joindre à chaque facture un rapport d'étape du PAI rédigé conformément à l'annexe « F » (Rapport d'étape du PAI) du contrat.
- d. Si, pour toute raison, le contrat ne comprend aucun PAI, le Canada s'attendra tout de même à ce que des rapports documentant tout avantage imprévu pour les Inuits et le Nunavut réalisés dans le cadre du contrat accompagnent chaque facture, conformément à l'alinéa c.

#### **Directive du Nunavut : Tiers professionnel indépendant**

- 1. Si le Canada le demande, l'entrepreneur doit faire appel à un professionnel indépendant pour confirmer si ce dernier a rempli ses obligations contractuelles quant au Plan des avantages pour les Inuits (PAI), en vertu du contrat. L'autorité contractante doit approuver à l'avance le professionnel indépendant.
- 2. Si l'entrepreneur propose à cette fin deux professionnels indépendants tiers, mais que l'autorité contractante n'approuve aucun des deux ou si l'entrepreneur ne propose pas de professionnel indépendant tiers dans les 30 jours suivant la demande initiale du Canada d'en engager un, l'autorité contractante proposera jusqu'à trois professionnels indépendants tiers parmi lesquels l'entrepreneur devra choisir.
- 3. L'entrepreneur doit soumettre le rapport écrit du professionnel indépendant tiers à l'autorité contractante et celle-ci peut communiquer directement avec le professionnel indépendant tiers concernant le rapport.
- 4. Si le professionnel indépendant confirme que l'entrepreneur a satisfait les exigences relatives aux activités précisées dans le PAI, le Canada accepte de rembourser l'entrepreneur le coût qu'a engendré le professionnel indépendant tiers, y compris les taxes applicables, après la réception d'une copie de la facture payée par l'entrepreneur.

![](_page_17_Picture_0.jpeg)

- 5. Si le professionnel indépendant confirme que l'entrepreneur n'a pas respecté les exigences relatives aux activités indiquées dans le PAI :
	- a. le Canada ne remboursera pas l'entrepreneur le coût qu'a engendré le professionnel indépendant;
	- b. l'entrepreneur doit, à la discrétion du Canada, rembourser au Canada le montant jugé excédentaire que lui a versé le Canada pour les activités liées au PAI qui n'ont pas été exécutées en conformité au PAI; et
	- c. le Canada peut retenir tout montant jugé excédentaire versé par le Canada, incluant pour les activités qui n'ont pas été exécutées en conformité avec le PAI. La retenue se fera sur toute somme due à l'entrepreneur.
- 6. La présente section ne limite aucunement les autres recours ou mesures dont dispose le Canada en vertu du présent contrat.

## **Directive du Nunavut : Approvisionnement auprès des entreprises autochtones**

- 1. Si, à tout moment, il devient probable aux yeux de l'entrepreneur qu'il soit incapable de remplir l'une ou l'autre de ses obligations en vertu du Plan des avantages pour les Inuits (PAI), celui-ci doit en aviser l'autorité contractante sans attendre la nécessité de soumettre un rapport d'étape du PAI.
- 2. À la demande de l'autorité contractante, l'entrepreneur doit fournir une explication détaillée, dans les délais indiqués par l'autorité contractante, concernant toute incapacité réelle ou anticipée de remplir l'une ou l'autre de ses obligations en vertu du PAI.
- 3. À la demande de l'autorité contractante, l'entrepreneur doit présenter par écrit, dans les délais indiqués par l'autorité contractante, un plan de mesures correctives afin de pallier les écarts. Le plan de mesures correctives peut comprendre une modification au PAI pour générer d'autres formes d'avantages convenues par les parties.
- 4. Toute modification du PAI doit être documentée à l'aide d'une modification de contrat officielle, qui ne sera accordée que si les parties conviennent de modifier le PAI. Le Canada se réserve le droit, à sa discrétion, de refuser ou d'accepter les modifications au PAI s'il considère que les modifications proposées n'offrent pas des avantages de même valeur.
- 5. Toute réduction des avantages peut être considérée par le Canada comme un manquement à une obligation contractuelle.

### <span id="page-17-0"></span>**6.4 Durée du contrat**

### **6.4.1 Période du contrat**

La période du contrat est à partir de la date du contrat jusqu'au 31 décembre 2023.

### **6.4.2 Option de prolongation du contrat**

![](_page_18_Picture_0.jpeg)

L'entrepreneur accorde au Canada l'option irrévocable de prolonger la durée du contrat pour au plus une (1) période supplémentaire d'une (1) année chacune, selon les mêmes conditions. L'entrepreneur accepte que pendant la période prolongée du contrat, il sera payé conformément aux dispositions applicables prévues à la Base de paiement.

Le Canada peut exercer cette option à n'importe quel moment, en envoyant un avis écrit à l'entrepreneur au moins 15 jours civils avant la date d'expiration du contrat. Cette option ne pourra être exercée que par l'autorité contractante et sera confirmée, pour des raisons administratives seulement, par une modification au contrat.

## **6.4.3 Ententes sur les revendications territoriales globales (ERTG)**

Le contrat est assujetti aux ententes sur les revendications territoriales globales (ERTG) suivantes :

- Entente sur les revendications territoriales du Nunavut

#### <span id="page-18-0"></span>**6.5 Responsables**

#### **6.5.1 Autorité contractante**

L'autorité contractante pour le contrat est :

![](_page_18_Picture_210.jpeg)

L'autorité contractante est responsable de la gestion du contrat, et toute modification doit être autorisée, par écrit par l'autorité contractante. L'entrepreneur ne doit pas effectuer de travaux dépassant la portée du contrat ou des travaux qui n'y sont pas prévus suite à des demandes ou des instructions verbales ou écrites de toute personne autre que l'autorité contractante.

### **6.5.2 Chargé de projet**

Le chargé de projet pour le contrat est : *(sera nommé à l'attribution du contrat)*

![](_page_18_Picture_211.jpeg)

Le chargé de projet représente le ministère ou l'organisme pour lequel les travaux sont exécutés dans le cadre du contrat. Il est responsable de toutes les questions liées au contenu technique des travaux prévus dans le contrat. On peut discuter des questions techniques avec le chargé de projet; cependant, celui-ci ne peut pas autoriser les changements à apporter à l'énoncé des travaux. De tels changements peuvent être effectués uniquement au moyen d'une modification de contrat émise par l'autorité contractante.

![](_page_19_Picture_0.jpeg)

#### **6.5.3 Représentant de l'entrepreneur**

![](_page_19_Picture_213.jpeg)

#### <span id="page-19-0"></span>**6.6 Divulgation proactive de marchés conclus avec d'anciens fonctionnaires**

En fournissant des renseignements sur son statut, en tant qu'ancien fonctionnaire recevant une pension versée en vertu de la *[Loi sur la pension de la fonction publique](https://laws-lois.justice.gc.ca/fra/lois/P-36/TexteComplet.html)* (LPFP), l'entrepreneur a convenu que cette information sera déclarée sur les sites Web des ministères dans le cadre des rapports publiés sur la divulgation proactive, conformément à *l'Avis sur la Politique des marchés: 2012-2* du Secrétariat du Conseil du Trésor du Canada.

#### <span id="page-19-1"></span>**6.7 Paiement**

#### **6.7.1 Base de paiement**

**6.7.1.1** L'entrepreneur sera payé pour les coûts qu'il a raisonnablement et convenablement engagés dans l'exécution des travaux, conformément à la base de paiement à l'annexe B, jusqu'à une limitation des dépenses de  $\$\$$ *(insérer le montant au moment de l'attribution du contrat)*. Les droits de douanes sont inclus, et les taxes applicables sont en sus.

Le Canada ne paiera pas l'entrepreneur pour tout changement à la conception, toute modification ou interprétation des travaux, à moins que ces changements à la conception, ces modifications ou ces interprétations n'aient été approuvés par écrit par l'autorité contractante avant d'être intégrés aux travaux.

- **6.7.1.2** Tous les prix et les montants d'argent dans le contrat sont exclusifs de la taxe sur les produits et services (TPS) ou la vente harmonisée (TVH), selon le cas, sauf en cas d'indication contraire. La TPS ou la TVH , dans la mesure applicable , seront intégrées dans toutes les factures et demandes d'acompte pour les biens fournis ou travaux effectués et seront payés par Sa Majesté . L'entrepreneur accepte de verser à l'Agence du revenu du Canada la TPS ou la TVH payées ou dues.
- **6.7.1.3** Tout paiement par Sa Majesté en vertu du présent contrat est soumis à une affectation de crédits pour l'exercice au cours duquel le paiement doit être effectué.

#### **6.7.2 Limitation des dépenses**

- 1. La responsabilité totale du Canada envers l'entrepreneur en vertu du contrat ne doit pas dépasser la somme de \_\_\_\_\_\_\_\_\_ \$*(insérer le montant au moment de l'attribution du contrat)*. Les droits de douane sont inclus, et les taxes applicables sont en sus.
- 2. Aucune augmentation de la responsabilité totale du Canada ou du prix des travaux découlant de tout changement de conception, de toute modification ou interprétation des travaux, ne sera autorisée ou payée à l'entrepreneur, à moins que ces changements de conception, modifications ou interprétations n'aient été approuvés,

![](_page_20_Picture_0.jpeg)

par écrit, par l'autorité contractante avant d'être intégrés aux travaux. L'entrepreneur n'est pas tenu d'exécuter des travaux ou de fournir des services qui entraîneraient une augmentation de la responsabilité totale du Canada à moins que l'augmentation n'ait été autorisée par écrit par l'autorité contractante. L'entrepreneur doit informer, par écrit, l'autorité contractante concernant la suffisance de cette somme :

- a. lorsque 75 % de la somme est engagée, ou
- b. quatre mois avant la date d'expiration du contrat, ou
- c. dès que l'entrepreneur juge que les fonds du contrat sont insuffisants pour l'achèvement des travaux,

selon la première de ces conditions à se présenter.

3. Lorsqu'il informe l'autorité contractante que les fonds du contrat sont insuffisants, l'entrepreneur doit lui fournir par écrit une estimation des fonds additionnels requis. La présentation de cette information par l'entrepreneur n'augmente pas la responsabilité du Canada à son égard.

### **6.7.3 Modalités de paiement**

#### **6.7.3.1 Paiement Mensuel**

Le Canada paiera l'entrepreneur chaque mois pour les travaux complétés pendant le mois visé par la facture conformément aux dispositions de paiement du contrat si :

- a. une facture exacte et complète ainsi que tout autre document exigé par le contrat ont été soumis conformément aux instructions de facturation prévues au contrat;
- b. tous ces documents ont été vérifiés par le Canada;
- c. les travaux livrés ont été acceptés par le Canada.

### **6.7.3.2 Retenue liée au PAI**

#### **Retenue de garantie - pour la non-exécution des engagements du PAI**

L'entrepreneur accepte l'utilisation d'une retenue liée au PAI lorsque ses obligations en matière de PAI ne sont pas respectées.

- 1. Si le Canada juge que les obligations en matière de PAI ne sont pas respectées par l'entrepreneur ou que la situation ne mènera pas à la mise en œuvre réussie du PAI, le Canada peut utiliser une retenue liée au PAI.
- 2. Une « retenue liée au PAI » est tout montant retenu ou à retenir, en raison du non-respect des obligations en vertu du PAI, à tout paiement qui aurait autrement été payé ou à payer à l'entrepreneur.
- 3. Afin de déterminer s'il est de mise d'utiliser une retenue liée au PAI, le Canada peut considérer, entre autres :
	- a. l'état de réalisation des obligations initiales du PAI, ou de celles convenues par le Canada, dans un plan de mesures correctives;
	- b. les preuves fournies par l'entrepreneur qui démontrent que le non-respect des obligations dans le cadre du PAI est causé par des circonstances hors de sa volonté;

![](_page_21_Picture_0.jpeg)

- c. la suffisance de la preuve fournie par l'entrepreneur démontrant que les circonstances sont hors de sa volonté.
- 4. Afin de déterminer la valeur d'une retenue liée au PAI, le Canada peut considérer divers éléments, notamment :
	- a. la valeur des obligations de l'entrepreneur dans le cadre du PAI;
	- b. la pondération du PAI dans l'évaluation de l'offre;
	- c. le rendement passé et régulier de l'entrepreneur dans l'exécution des obligations liées au PAI.
- 5. La valeur totale de la retenue liée au PAI n'excédera pas 15 *% de la valeur totale du contrat*.
- 6. Le Canada peut débloquer l'entièreté ou une portion de la retenue liée au PAI et procéder au paiement au moment qu'il juge opportun. Ce qui inclut les cas où le Canada est satisfait :
	- a. que l'entrepreneur ait fourni de nouvelles preuves qui démontrent que le non-respect de ses obligations dans le cadre du PAI est causé par des circonstances hors de son contrôle;
	- b. que l'entrepreneur a depuis respecté toute ou une partie de ses obligations à l'égard du PAI;
- 7. La présente section n'a pas pour effet de restreindre les droits ou les recours dont le Canada peut par ailleurs se prévaloir en vertu du présent contrat.

### **6.7.4 Paiement électronique de factures – contrat**

L'entrepreneur accepte d'être payé au moyen de l'un des instruments de paiement électronique suivants :

- a. Carte d'achat;
- b. Dépôt direct (national et international) ;

### <span id="page-21-0"></span>**6.8 Instructions relatives à la facturation**

**6.8.1** L'entrepreneur doit soumettre les factures conformément à l'article 6.3.1.2 intitulé « Présentation des factures » des conditions générales. Les factures ne doivent pas être soumises avant que les travaux identifiés dans la facture soient complétés.

**6.8.2** Les factures doivent être soumises au nom de l'entrepreneur aux adresses suivantes :

- Courriel : [DFO.invoicing-facturation.MPO@DFO-MPO.gc.ca](mailto:DFO.invoicing-facturation.MPO@DFO-MPO.gc.ca)
- CP Codeur :
- Chargé de Projet

et fournir l'information exigées à l'article 6.8.1.

# <span id="page-21-1"></span>**6.9 Attestations et renseignements supplémentaires**

#### **6.9.1 Conformité**

À moins d'indication contraire, le respect continu des attestations fournies par l'entrepreneur avec sa soumission ou préalablement à l'attribution du contrat, ainsi que la coopération constante quant aux renseignements supplémentaires, sont des conditions du contrat et leur non-respect constituera un manquement de la part de l'entrepreneur. Les attestations pourront faire l'objet de vérifications par le Canada pendant toute la durée du contrat.

### **6.9.2 Programme de contrats fédéraux pour l'équité en matière d'emploi** – **Manquement de la part de l'entrepreneur**

Lorsqu'un Accord pour la mise en œuvre de l'équité en matière d'emploi a été conclu avec Emploi et Développement social Canada (EDSC) – Travail, l'entrepreneur reconnaît et s'engage, à ce que cet accord demeure valide pendant toute la durée du contrat. Si l'Accord pour la mise en œuvre de l'équité en matière d'emploi devient invalide, le nom de l'entrepreneur sera ajouté à la liste des « [soumissionnaires à admissibilité limitée du PCF](https://www.canada.ca/fr/emploi-developpement-social/ministere/portefeuille/travail/programmes/equite-emploi/contrats-federaux/evaluation-conformite.html) .L'imposition d'une telle sanction par EDSC fera en sorte que l'entrepreneur sera considéré non conforme aux modalités du contrat.

## **6.9.3 Clauses du** *Guide des CCUA*

*Clause du Guide des CCUA [A3015C](https://achatsetventes.gc.ca/politiques-et-lignes-directrices/guide-des-clauses-et-conditions-uniformisees-d-achat/5/A/A3015C/4)* (2014-06-26), Attestation - contrat

## <span id="page-22-0"></span>**6.10 Lois applicables**

Le contrat doit être interprété et régi selon les lois en vigueur au **Nunavut** et les relations entre les parties seront déterminées par ces lois.

### <span id="page-22-1"></span>**6.11 Ordre de priorité des documents**

En cas d'incompatibilité entre le libellé des textes énumérés dans la liste, c'est le libellé du document qui apparaît en premier sur la liste qui l'emporte sur celui de tout autre document qui figure plus bas sur ladite liste.

- a) les articles de la convention;
- b) les conditions générales [2010B \(](https://achatsetventes.gc.ca/politiques-et-lignes-directrices/guide-des-clauses-et-conditions-uniformisees-d-achat/3/2010B/22)2022-12-01), Conditions générales services professionnels (complexité moyenne);
- c) Annex A, Énoncé des Travaux;
- d) Annexe B, Base de paiement;
- e) Annex C, Conditions d'assurance;
- f) Annexe D, Critères obligatoires;
- g) Annexe E, Critères d'évaluation fondé sur le Plan des avantages pour les Inuits (PAI);
- *h)* Annexe F, Rapport d'étape du Plan des avantages pour les Inuits*;*
- i) Annexe G, Programme de contrats fédéraux pour l'équité en matière d'emploi attestation;
- j) la soumission de l'entrepreneur en date du \_\_\_\_\_\_\_\_\_ *inscrire la date de la soumission*

### <span id="page-22-2"></span>**6.12 Assurance – exigences particulières**

L'entrepreneur doit respecter les exigences en matière d'assurance prévues à l'annexe C. L'entrepreneur doit maintenir la couverture d'assurance exigée pendant toute la durée du contrat. Le respect des exigences en matière d'assurance ne dégage pas l'entrepreneur de sa responsabilité en vertu du contrat, ni ne la diminue.

L'entrepreneur est responsable de décider si une assurance supplémentaire est nécessaire pour remplir ses obligations en vertu du contrat et pour se conformer aux lois applicables. Toute assurance supplémentaire souscrite est à la charge de l'entrepreneur ainsi que pour son bénéfice et sa protection.

L'entrepreneur doit faire parvenir à l'autorité contractante, dans les dix (10) jours suivant la date d'attribution du contrat, un certificat d'assurance montrant la couverture d'assurance et confirmant que la police d'assurance conforme aux exigences est en vigueur. Pour les soumissionnaires établis au Canada, l'assurance doit être souscrite auprès d'un assureur autorisé à faire affaire au Canada, cependant, pour les soumissionnaires établis à l'étranger, la couverture d'assurance doit être prise avec un assureur détenant une cote A.M. Best d'au moins « A- ». L'entrepreneur doit, à la demande de

![](_page_23_Picture_0.jpeg)

l'autorité contractante, transmettre au Canada une copie certifiée de toutes les polices d'assurance applicables.

#### <span id="page-23-0"></span>**6.13 Règlement des différends**

- (a) Les parties conviennent de maintenir une communication ouverte et honnête concernant les travaux pendant toute la durée de l'exécution du marché et après.
- (b) Les parties conviennent de se consulter et de collaborer dans l'exécution du marché, d'informer rapidement toute autre partie des problèmes ou des différends qui peuvent survenir et de tenter de les résoudre.
- (c) Si les parties n'arrivent pas à résoudre un différend au moyen de la consultation et de la collaboration, les parties conviennent de consulter un tiers neutre offrant des services de règlement extrajudiciaire des différends pour tenter de régler le problème.
- (d) Vous trouverez des choix de services de règlement extrajudiciaire des différends sur le site Web Achats et ventes du Canada sous le titre « [Règlement des différends](https://achatsetventes.gc.ca/pour-les-entreprises/vendre-au-gouvernement-du-canada/gestion-des-contrats/reglement-des-differends) ».

## <span id="page-23-1"></span>**6.14 Clauses du** *Guide des CCUA*

Clause du guide des CCUA [A8501C](https://achatsetventes.gc.ca/politiques-et-lignes-directrices/guide-des-clauses-et-conditions-uniformisees-d-achat/5/A/A8501C/2) (2014-06-26), Navire Affrété - Contrat Clause du guide des CCUA [A8501T](https://achatsetventes.gc.ca/politiques-et-lignes-directrices/guide-des-clauses-et-conditions-uniformisees-d-achat/5/A/A8501T/2) (2014-06-26), Navire Affrété - Soumission Clause du guide des CCUA [A9141C](https://achatsetventes.gc.ca/politiques-et-lignes-directrices/guide-des-clauses-et-conditions-uniformisees-d-achat/5/A/A9141C/1) (2008-05-12), État du Navire

#### <span id="page-23-2"></span>**6.15 Considérations d'ordre environnemental**

Dans le cadre de la politique canadienne en vertu de laquelle les ministères et organismes fédéraux doivent prendre les mesures nécessaires pour acheter des produits et des services dont l'empreinte sur l'environnement est moins importante que celle des produits et des services traditionnellement achetés, les offrants doivent tenir compte des points suivants :

- a. En matière de consommation de papier :
- Fournir et transmettre les ébauches de rapports, les rapports finaux et les soumissions en format électronique. Si des documents papier sont requis, ceux-ci devront être imprimés recto verso en noir et blanc, à moins d'indication contraire de l'utilisateur désigné.
- x Imprimés sur du papier avec une teneur minimale en matières recyclées de 30 % et/ou certifié, comme provenant d'une forêt à gestion durable.
- Recycler les documents imprimés qui ne servent plus (en se conformant aux exigences relatives à la sécurité).
- b. En matière d'exigences relatives aux déplacements :
- On encourage l'offrant à utiliser, dans la mesure du possible, la vidéoconférence ou la téléconférence afin de réduire les déplacements inutiles au minimum.
- Utilisations d'établissements ayant une cote écologique : les offrants sous contrat avec le gouvernement du Canada peuvent accéder au répertoire d'hébergement de TPSGC, lequel contient une liste d'établissements ayant une cote écologique. Au moment de chercher un lieu d'hébergement, les offrants peuvent chercher des établissements ayant une cote écologique. Ces établissements sont identifiées par une clé verte ou une feuille verte et honorent le tarif accordé aux offrants.
- Utiliser le transport en commun ou un moyen de transport vert, dans la mesure du possible.

![](_page_24_Picture_0.jpeg)

# <span id="page-24-0"></span>**6.16 Licences**

Il incombe à l'entrepreneur d'obtenir et de renouveler l'ensemble des permis, licences ou certificats d'approbation requis pour exécuter les travaux en vertu des lois fédérales, provinciales ou municipales pertinentes. L'entrepreneur est responsable des modifications imposées en vertu de ces lois et règlements. L'entrepreneur fournira sur demande au Canada une copie des permis, licences ou certificats susmentionnés.

![](_page_25_Picture_0.jpeg)

### **ANNEXE «A» ÉNONCÉ DES TRAVAUX**

#### <span id="page-25-0"></span>**TITRE :**

### **Service hydrographique du Canada – Levé multifaisceaux dans l'Arctique à l'aide d'un navire de surface sans équipage (USV)**

#### **TRAVAIL DE PROJET**

Les relevés auront lieu entre la mi-août et la fin octobre. En 2023, du 10 août au 10 octobre est la période pendant laquelle l'enquête de 2023 aura lieu. Les dates exactes pour la première année d'option 2024 à fournir si et quand l'année d'option est exercée.

#### **CONTEXTE**

Le Service hydrographique du Canada (SHC) de Pêches et Océans Canada (MPO) a besoin que soit effectué un levé multifaisceaux à l'aide d'un navire de surface sans équipage (USV) entièrement équipé d'un système de sonar multifaisceaux capable de cartographier jusqu'à une profondeur d'eau de 700 m. L'entrepreneur sera responsable de la fourniture de l'USV, du système de lancement et de récupération (SLR) et de l'intégration complète et de l'étalonnage du système de sonar multifaisceaux et du système de profilage de la vitesse du son installés sur l'USV. L'entrepreneur sera responsable de la surveillance et de l'exploitation de l'USV et du système de sonar multifaisceaux conformément aux normes et procédures de Transports Canada et du SHC. Pendant la mission en mer, l'USV sera déployé et récupéré au moyen d'un navire du SHC, et la mission sera dirigée par le SHC. Pendant les levés, l'USV sera surveillé et piloté à distance par liaison satellite à large bande depuis les bureaux côtiers de l'entrepreneur. Les données recueillies seront téléchargées localement par le SHC lorsque l'USV retournera au navire du SHC pour être rechargé ou ravitaillé. Toutes les précisions sur les caractéristiques physiques de l'USV, ses caractéristiques opérationnelles et la charge utile de ses capteurs seront décrites à l'annexe D – CRITÈRES TECHNIQUES OBLIGATOIRES.

#### **LIEU DES TRAVAUX**

Est de l'Arctique canadien – les zones prioritaires seront situées dans les couloirs de navigation à faible impact ou dans d'autres zones prioritaires établies par le SHC. Pour la saison 2023 (du 1<sup>er</sup> septembre au 12 octobre environ), la zone prioritaire est la côte de l'île de Baffin (voir la zone visée à la *Figure 1*). Les dates et lieux futurs seront fournis si et quand les années d'option seront exercées, mais toutes se situeront dans l'est de l'Arctique canadien défini pour ce projet comme étant (à l'est de 99° O et au nord de 60° N).

![](_page_26_Figure_2.jpeg)

*Figure 1 – Zone générale visée par le levé et les opérations, selon les priorités du SHC en matière de cartographie de l'Arctique*

# **OBJECTIF**

L'objectif de ce projet est de réaliser des levés hydrographiques dans des zones prioritaires particulières de l'est de l'Arctique canadien, en soutien direct au plan de production du Service hydrographique du Canada (SHC) pour la région de l'Ontario et Prairies et la région de l'Arctique. Le SHC doit recueillir des données topographiques et bathymétriques de couverture complète du fond à haute résolution et des données sur les marées et les courants au moyen de levés hydrographiques afin de produire de nouveaux produits et ensembles de données de navigation pour remplacer ou bonifier les produits existants dans les zones cibles ou en créer de nouveaux. Ce type de collecte de données soutient directement le pilier Arctique de l'engagement permanent du SHC à « offrir des services modernes d'hydrographie et de cartographie dans des zones clés du pays » dans le cadre du Plan de protection des océans du Canada (PPO) et de son prolongement dans le cadre du Plan de protection des océans (PPO2) nouvellement financé.

# **PORTÉE DES TRAVAUX**

Les techniciens de l'USV de l'entrepreneur devront se rendre au port de mobilisation sud du navire du SHC pour livrer et mettre en place tout l'équipement de l'USV et le système de lancement et de récupération (SLR). Toute la mobilisation de l'équipement de l'USV relèvera de l'entrepreneur, avec l'appui du SHC et du MPO. Les jours compris entre la fin de la mobilisation et le début du levé seront considérés comme des temps d'arrêt et devront être inclus dans la soumission au TABLEAU D – Tarif journalier des temps d'arrêt dans la Base de paiement.

Lorsque le navire du SHC commencera à fonctionner 24 heures sur 24 dans l'Arctique, l'USV sera déployé et récupéré par le navire du SHC à proximité des zones cibles. Le plan de navigation exact sera communiqué à l'entrepreneur avant le début du programme. Une fois sur les lieux visés par le levé, l'USV naviguera sur des lignes prédéterminées ainsi que sur des lignes de couverture de levé adaptatif au sein d'un bloc géographique, tandis que l'équipe de l'USV assurera une surveillance à distance pour garantir une couverture par sonar complète des fonds marins et le chevauchement approprié conformément aux normes et directives du SHC en matière de levés, le profilage approprié de la vitesse du son et l'évitement des collisions. L'USV devra procéder de manière indépendante à l'échantillonnage de la vitesse du son

![](_page_27_Picture_0.jpeg)

nécessaire à l'étalonnage du système de sonar multifaisceaux. L'entrepreneur fournira au minimum un (1) technicien qui sera à bord du navire du SHC pendant toute la fenêtre opérationnelle de 42 jours, sans changement d'équipage. Les techniciens du MPO et du SHC soutiendront, si nécessaire, le déploiement et la récupération de l'USV à l'aide du SLR fourni par l'entrepreneur au moyen de la grue du navire du SHC.

Au retour du navire du SHC au port de mobilisation sud, les techniciens de l'USV de l'entrepreneur monteront à bord pour démobiliser tout l'équipement de l'USV. Toute la démobilisation de l'équipement de l'USV relèvera de la responsabilité de l'entrepreneur. Les jours compris entre la fin du levé et la démobilisation seront considérés comme des temps d'arrêt et devront être inclus dans la soumission au TABLEAU D – Tarif journalier des temps d'arrêt dans la Base de paiement.

### **MÉTHODOLOGIE DES LEVÉS**

a. Les levés bathymétriques multifaisceaux doivent être effectués de manière à ce que toutes les données satisfassent aux normes de l'Organisation hydrographique internationale (OHI) pour les levés hydrographiques (S-44) de l'ordre Spécial (pour les profondeurs <= 50 m), de l'ordre 1a (pour les profondeurs > 50 m, mais <= 100 m) et de l'ordre 1B (pour les profondeurs > 100 m).

b. L'entrepreneur doit effectuer les levés de manière à garantir que les résolutions de surface finales livrables sont les suivantes : 1 m de résolution pour les profondeurs < 50 m; 2 m de résolution pour les profondeurs >= 50 m, mais <= 100 m; 5 m de résolution pour les profondeurs > 100 m.

c. L'entrepreneur doit fournir au SHC toutes les données brutes prétraitées recueillies pour les zones du projet. Les données comprennent le sonar brut, les enregistrements bruts de la vitesse du son, les registres d'inspection et d'étalonnage des navires et les autres fichiers nécessaires pour permettre le traitement complet ou partiel des données au moyen de CARIS HIPS (ver. 11.4X).

d. L'entrepreneur doit effectuer au moins deux projections de vitesse du son par jour complet. Des projections de vitesse du son doivent être effectuées dans toute la zone de levés. L'entrepreneur doit surveiller les résultats en temps réel pour s'assurer que la réfraction est réduite au minimum ou éliminée. Plus de deux projections peuvent être nécessaires par jour.

e. Le système d'acquisition et de navigation doit être en mesure d'assurer l'espacement des lignes adaptatif en fonction de la profondeur de l'eau afin de maximiser l'efficacité et d'assurer un chevauchement minimal de 20 % avec les lignes adjacentes. Tous les hauts-fonds critiques de moins de 30 m de profondeur doivent faire l'objet de levés avec un chevauchement à 100 %. Les hauts-fonds critiques ont, au minimum, un changement de 10 % de profondeur par rapport à la zone environnante. On s'attend à ce que la décision d'accroître la couverture d'un haut-fond soupçonné soit prise collectivement par le responsable technique du SHC et l'entrepreneur au cours des examens préliminaires des données dans le cadre des rapports quotidiens. La couverture des données doit être examinée et approuvée par le responsable technique du SHC avant que l'entrepreneur quitte les environs immédiats du haut-fond.

# **CARBURANT**

La propulsion et l'alimentation (primaire et auxiliaire) de l'USV doivent utiliser du diesel. Le diesel sera fourni par le SHC et sera disponible au navire du SHC au besoin.

### **OBLIGATIONS DE L'ENTREPRENEUR**

L'entrepreneur doit faire ce qui suit :

➢ Mobiliser et démobiliser l'USV sur le navire du SHC dans un port du sud du Canada (au sud de 60° N).

➢ Étalonner le système multifaisceaux (essais localisés [« patch test »] ou méthode similaire) et fournir un rapport au SHC.

➢ Coordonner avec le chargé de projet du SHC la préparation des levés et la planification quotidienne par téléphone (cellulaire ou satellite) et virtuellement (Microsoft Teams ou une plateforme similaire).

➢ Mener des activités de levé 24 heures sur 24 lorsque les conditions météorologiques et les autres conditions le permettent, jusqu'à ce que le levé soit terminé.

➢ Acquérir des données de levé conformément aux normes et aux ordres requis, comme le définit le document S-44 de l'OHI, édition 6.1.0.

### **SOUTIEN MINISTÉRIEL**

Le MPO et le SHC feront ce qui suit :

➢ Le chargé de projet coordonnera toutes les activités avec les techniciens de l'USV de l'entrepreneur sur place ainsi qu'avec le pilote de l'USV de l'entrepreneur, le responsable des levés sur place ou le gestionnaire du levé pour la préparation du levé et la planification quotidienne.

➢ Fournir les itinéraires et les blocs de levés prévus (avec les coordonnées de latitude et longitude associées et les profondeurs cibles), avec un délai raisonnable pour permettre leur examen et leur discussion avec l'entrepreneur.

➢ Aider au lancement et à la récupération de l'USV à partir du navire du SHC et à toute récupération d'urgence de l'USV, le cas échéant.

➢ Télécharger les données multifaisceaux collectées à partir de l'USV au fur et à mesure du traitement et de l'achèvement des données multifaisceaux.

## **EXIGENCES EN MATIÈRE DE PRODUCTION DE RAPPORTS**

1. Avant de commencer l'acquisition des données, l'entrepreneur doit fournir un rapport sur la mobilisation de l'USV et l'étalonnage de l'équipement multifaisceaux. Ce rapport doit décrire la mobilisation de l'équipement à bord de l'USV et fournir des vérifications et des précisions pour tout l'équipement de levé afin de s'assurer que les systèmes ont été étalonnés et qu'ils fonctionnent correctement. Le rapport doit inclure ce qui suit :

a. l'inventaire complet et la description de l'équipement de l'USV, de l'équipement de levé et des logiciels utilisés;

b. le résumé de la mobilisation, comprenant la description du projet et la précision du système;

c. les dimensions de l'USV, les décalages et la description de la façon dont l'étude du décalage de l'USV a été effectuée;

d. la description de la configuration du système de levé;

e. les vérifications et les étalonnages du système, y compris les descriptions, les tableaux, les figures et les résultats. Les exemples doivent comprendre, sans s'y limiter, les essais localisés, les vérifications de l'état du système de navigation par satellite (GNSS), les étalonnages de l'unité de mesure inertielle (UMI) et les étalonnages du gyroscope;

f. les certificats d'étalonnage pour tout le matériel de levé.

2. Pendant l'acquisition de données, l'entrepreneur doit fournir un rapport d'étape quotidien au responsable technique du SHC dans les 48 heures suivant l'acquisition des données. Ce rapport doit contenir les renseignements suivants :

a. Statistiques quotidiennes : Durée du levé par zone, interruptions dues aux conditions météorologiques, interruptions dues à l'équipement ou au personnel, maintenance et carburant, durée du transit, couverture (km²) et distance (km);

b. Statistiques cumulatives pour les éléments ci-dessus;

c. Progrès par rapport au calendrier du projet;

d. Images de la couverture des données, de préférence pour la zone correspondante d'une carte;

e. Coûts cumulés des levés depuis le premier jour, y compris les levés, les interruptions, la mobilisation sur place, etc.;

f. Progression prévue des levés et lieux de travail prévus pour le lendemain;

g. Bulletin et prévisions météorologiques;

h. Ensemble des renseignements pertinents ayant une incidence sur l'opération des levés; écarts par rapport au plan de travail;

i. Liste des membres du personnel sur place et affectés au projet, leur poste et leurs responsabilités;

j. Sujets de préoccupation ou questions liés au projet pour lesquels l'aide du SHC ou du MPO peut être demandée;

k. Une fois par semaine, les fichiers préliminaires des données spatiales doivent être soumis au SHC pour un examen provisoire.

![](_page_29_Picture_0.jpeg)

3. Une fois les travaux achevés, l'entrepreneur doit fournir un rapport définitif contenant les renseignements suivants :

a. Description du travail;

b. Explication de tout changement effectué du début à la fin (essais localisés, changement dans le fichier HVF, changement de tout équipement tel que pôle, UMI, tête de sonar, antennes GNSS, etc.);

c. Marque et modèle du capteur – (sonar, système de position et d'orientation, profileurs ou sondes de vitesse du son, équipement GNSS, etc.);

- d. Description de l'étude du décalage des capteurs et de la configuration du navire et des capteurs;
- e. Rapport d'étalonnage mis à jour (essais localisés [« patch tests »], surface de référence);
- f. Technique de positionnement (p. ex. : système de renforcement satellitaire [SBAS] utilisé);
- g. Logiciel d'acquisition (fabricant, version, paramètres);
- h. Système de coordonnées horizontales et verticales.

# **PROCÉDURES DE CONTRÔLE DE LA GESTION DE PROJET**

La personne désignée comme chargé de projet dans la proposition doit déterminer : le calendrier de la mobilisation et de la démobilisation, les objectifs quotidiens à réaliser, tous les déploiements de l'USV requis et la collecte de données associée en respectant les délais et le budget. Les progrès réalisés seront évalués avec l'entrepreneur, et le plan de travail sera modifié en fonction des conditions météorologiques ou d'autres circonstances.

L'autorité contractante est responsable de la gestion du contrat et doit autoriser par écrit toute modification au contrat. L'entrepreneur ne doit pas effectuer de travaux dépassant la portée du contrat à la suite de demandes ou de directives verbales ou écrites de toute personne autre que l'autorité contractante.

## **EMPLACEMENT DES TRAVAUX, LIEU DE TRAVAIL ET POINT DE LIVRAISON**

Les travaux seront menés à bord d'un navire du SHC tout au long de la zone hauturière de l'est de l'Arctique canadien (est de 99° W et nord de 60° N). Le technicien de l'USV de l'entrepreneur doit être prêt à rester au large et à la station pendant toute la durée du projet (si les conditions météorologiques le permettent). Remarque : S'il est nécessaire de retourner à terre en cas d'imprévu, les ports seront choisis selon les exigences opérationnelles. Le port de mobilisation et de démobilisation doit être situé dans le sud du Canada (au sud de 60° N).

### **LANGUE DE TRAVAIL**

La langue de travail est l'anglais.

![](_page_30_Picture_0.jpeg)

### **ANNEXE B – BASE DE PAIEMENT**

<span id="page-30-0"></span>Le soumissionnaire est tenu de présenter les prix dans les tableaux A, B, C, et D ci-dessous pour l'année du contrat et année d'option. Le soumissionnaire ne doit pas modifier ces tableaux. Toute réponse qui comprend des tableaux modifiés sera jugée non recevable et sera rejetée.

Il est obligatoire pour un soumissionnaire de soumettre les coûts de mobilisation. Le coût de mobilisation comprend tous les coûts liés à la fourniture et à l'acheminement du navire affrété et de tous les biens nécessaires vers le lieu du levé à partir de la base d'attache de l'entrepreneur et à leur retour aux installations de l'entrepreneur. Ces coûts ponctuels sont considérés comme des coûts fermes.

Le soumissionnaire doit obligatoirement présenter le tarif journalier pour les temps d'arrêt. Le SHC paiera pour les temps d'arrêt par jour (24 heures). Le SHC a fourni le temps d'arrêt budgété dans le tableau ci-dessous aux fins de la présentation des soumissions.

Il est obligatoire que le soumissionnaire présente un coût horaire des interruptions. Le SHC paiera les interruptions sur une base horaire. Le SHC a fourni le temps d'interruption budgété dans le tableau ci-dessous aux fins de la présentation des soumissions.

Si les conditions météorologiques sont favorables aux activités, mais que l'entrepreneur ne peut pas effectuer de levés pour quelque raison que ce soit, le SHC ne le paiera pas pour la période en question. Le calendrier de déploiement est établi par CHS à l'avance - tout changement dû à des raisons opérationnelles/météo/sécurité est communiqué à l'entrepreneur 24 heures à l'avance. Tout changement imprévu dans les 24 heures, CHS paiera les temps d'arrêt jusqu'à 8 heures par événement.

**TABLEAU A – Mobilisation en direction et en provenance du port de mobilisation – St Johns, Terre-Neuve.** La mobilisation doit inclure les éléments suivants dans le coût du LOT : USV et LARS équipés de l'ensemble de capteurs requis et calibré et transport vers/depuis St. Johns NL. La mobilisation n'inclut aucun temps hors ligne.Le total indiqué à la colonne D fera partie de l'évaluation du prix.

![](_page_30_Picture_200.jpeg)

### **Le soumissionnaire doit remplir la colonne D – Prix de lot.**

![](_page_31_Picture_0.jpeg)

**TABLEAU B – Tarifs pour les levés opérationnels –** Le temps de fonctionnement est défini comme suit : l'USV est prêt à être déployé, effectue des activités de levé, est en train d'être récupéré ou ravitaillé en carburant, les données sont en cours de téléchargement et l'opérateur ou le soutien du USV est fonctionnel. L'entrepreneur sera rémunéré sur la base du nombre réel de jours d'activité de l'USV; un maximum de 4 jours de maintenance de l'USV peuvent être inclus. Le total indiqué à la colonne D fera partie de l'évaluation du prix.

![](_page_31_Picture_287.jpeg)

**TABLEAU C – Temps d'interruption –** voir la description ci-dessus pour savoir en quoi consiste un temps d'interruption, qui comprend les jours d'intempéries. L'USV est prêt, et le soutien de l'opérateur de l'USV est fonctionnel. Le total indiqué à la colonne D fera partie de l'évaluation du prix.

**Le soumissionnaire doit remplir les colonnes D et E – Prix de lot.**

![](_page_31_Picture_288.jpeg)

![](_page_32_Picture_0.jpeg)

**TABLEAU D – Tarif des temps d'arrêt –** Le temps d'arrêt est défini comme le temps de transit du navire du SHC vers la zone de levés et vers le port de mobilisation alors que l'USV est arrimé à bord et que l'opérateur et le support de l'USV sont non fonctionnels. Le total indiqué à la colonne D fera partie de l'évaluation du prix.

### **Le soumissionnaire doit remplir les colonnes D et E – Prix de lot.**

![](_page_32_Picture_253.jpeg)

**Prix évalué = Total des tableaux A + B + C + D = \_\_\_\_\_\_\_\_\_\_\_\_\_\_\_\_ \$**

## **Option Année 1 : du 1er janvier 2024 au 31 décembre 2024**

#### **TABLEAU A – Mobilisation en direction et en provenance du port de mobilisation – St Johns, Terre-Neuve.** La mobilisation doit inclure les éléments suivants dans le coût du LOT : USV et LARS équipés de l'ensemble de capteurs requis et calibré et transport vers/depuis St. Johns NL. La mobilisation n'inclut aucun temps hors ligne. Le total indiqué à la colonne D fera partie de l'évaluation du prix. **Le soumissionnaire doit remplir la colonne D – Prix de lot.**

![](_page_32_Picture_254.jpeg)

![](_page_33_Picture_0.jpeg)

**TABLEAU B – Tarifs pour les levés opérationnels –** Le temps de fonctionnement est défini comme suit : l'USV est prêt à être déployé, effectue des activités de levé, est en train d'être récupéré ou ravitaillé en carburant, les données sont en cours de téléchargement et l'opérateur ou le soutien du USV est fonctionnel. L'entrepreneur sera rémunéré sur la base du nombre réel de jours d'activité de l'USV; un maximum de 4 jours de maintenance de l'USV peuvent être inclus. Le total indiqué à la colonne D fera partie de l'évaluation du prix.

![](_page_33_Picture_290.jpeg)

**TABLEAU C – Temps d'interruption –** voir la description ci-dessus pour savoir en quoi consiste un temps d'interruption, qui comprend les jours d'intempéries. L'USV est prêt, et le soutien de l'opérateur de l'USV est fonctionnel. Le total indiqué à la colonne D fera partie de l'évaluation du prix.

![](_page_33_Picture_291.jpeg)

![](_page_34_Picture_0.jpeg)

**TABLEAU D – Tarif des temps d'arrêt –** Le temps d'arrêt est défini comme le temps de transit du navire du SHC vers la zone de levés et vers le port de mobilisation alors que l'USV est arrimé à bord et que l'opérateur et le support de l'USV sont non fonctionnels. Le total indiqué à la colonne D fera partie de l'évaluation du prix.

#### **Le soumissionnaire doit remplir les colonnes D et E – Prix de lot.**

![](_page_34_Picture_176.jpeg)

**Prix évalué de la année d'option = Total des tableaux A + B + C + D = \_\_\_\_\_\_\_\_\_\_\_\_\_\_\_\_ \$**

**Le prix évalué sera le montant utilisé aux fins de l'évaluation financière de toutes les soumissions reçues.** 

**Prix évalué de l'année initiale du contrat =** \_\_\_\_\_\_\_\_\_\_\_\_ **\$** 

**Prix évalué de la année d'option =** \_\_\_\_\_\_\_\_\_\_\_\_ **\$** 

**TOTAL AUX FINS D'ÉVALUATION \_\_\_\_\_\_\_\_\_\_\_\_ \$**

![](_page_35_Picture_0.jpeg)

# **ANNEXE « C » CONDITIONS D'ASSURANCE**

- 1. L'entrepreneur doit souscrire une assurance protection et indemnisation mutuelle qui doit comprendre une responsabilité additionnelle en matière de collision et de pollution. L'assurance doit être souscrite auprès d'un membre du groupe international de sociétés d'assurance mutuelle, ou avec un marché fixe, et le montant ne doit pas être inférieur aux limites fixées par la [Loi sur la](http://laws-lois.justice.gc.ca/fra/lois/M-0.7/)  [responsabilité en matière maritime,](http://laws-lois.justice.gc.ca/fra/lois/M-0.7/) L.C. 2001, ch. 6. La protection doit comprendre les membres d'équipage, s'ils ne sont pas couverts par l'assurance contre les accidents du travail décrite au paragraphe 2 ci-dessous.
- 2. L'entrepreneur doit souscrire une assurance contre les accidents du travail, qui couvre tous les employés effectuant des travaux conformément aux exigences réglementaires du territoire ou de la province. Ou même, les exigences réglementaires de l'État, de la résidence ou de l'employeur, ayant une autorité sur ces employés. Si la Commission des accidents du travail juge que l'entrepreneur fait l'objet d'une contravention supplémentaire en raison d'un accident causant des blessures ou la mort d'un employé de l'entrepreneur ou sous-traitant, ou découlant de conditions de travail dangereuses, cette contravention doit être aux frais de l'entrepreneur.
- 3. La police d'assurance protection et indemnisation mutuelle doit comprendre les éléments suivants :
	- a. Assuré additionnel : Le Canada est désigné comme assuré additionnel, mais seulement concernant les responsabilités qui peuvent découler de l'exécution du contrat par l'entrepreneur. L'intérêt du Canada en tant qu'assuré additionnel devrait se lire comme suit : Le Canada, représenté par Travaux publics et Services gouvernementaux Canada.
	- b. Renonciation des droits de subrogation : L'assureur de l'entrepreneur doit renoncer à tout droit de subrogation contre le Canada, représenté par Pêches et Océans Canada et par Travaux publics et Services gouvernementaux Canada relativement à toute perte ou dommage au navire, peu en importe la cause.
	- c. Avis d'annulation : L'entrepreneur fournira à l'autorité contractante un avis écrit de trente (30) jours avant l'annulation de la police ou tout autre changement à la police d'assurance.
	- d. Responsabilité réciproque et séparation des assurés : Sans augmenter la limite de responsabilité, la police doit couvrir toutes les parties assurées dans la pleine mesure de la couverture prévue. De plus, la police doit s'appliquer à chaque assuré de la même manière et dans la même mesure que si une police distincte avait été émise à chacun d'eux.
	- e. Droits de poursuite : Conformément à l'alinéa 5 d) de la [Loi sur le ministère de la](http://laws-lois.justice.gc.ca/fra/lois/J-2/)  [Justice,](http://laws-lois.justice.gc.ca/fra/lois/J-2/) L.R.C. 1985, ch. J-2, art. 1, si une poursuite est intentée par ou contre le Canada et que, indépendamment de la présente clause, l'assureur a le droit d'intervenir en poursuite ou en défense au nom du Canada à titre d'assuré additionnel désigné conformément à la police d'assurance, l'assureur doit communiquer promptement avec le Procureur général du Canada, par lettre recommandée ou par service de messagerie, avec accusé de réception, pour s'entendre sur les stratégies juridiques.

![](_page_36_Picture_0.jpeg)

#### **Pour la province de Québec, envoyer à l'adresse suivante :**

**Directeur** Direction du droit des affaires Bureau régional du Québec (Ottawa) Ministère de la Justice 284, rue Wellington, pièce SAT-6042 Ottawa (Ontario) K1A 0H8

#### **Pour les autres provinces et territoires, envoyer à l'adresse suivante :**

Avocat général principal Section du contentieux des affaires civiles Ministère de la Justice 234, rue Wellington, Tour de l'Est Ottawa (Ontario) K1A 0H8

Une copie de cette lettre doit être envoyée à l'autorité contractante à titre d'information. Le Canada se réserve le droit d'intervenir en codéfense dans toute poursuite intentée contre le Canada. Le Canada assumera tous les frais liés à cette codéfense. Si le Canada décide de participer à sa défense en cas de poursuite intentée contre lui et qu'il n'est pas d'accord avec un règlement proposé et accepté par l'assureur de l'entrepreneur et les plaignants qui aurait pour effet de donner lieu à un règlement ou au rejet de l'action intentée contre le Canada, ce dernier sera responsable envers l'assureur de l'entrepreneur pour toute différence entre le montant du règlement proposé et la somme adjugée ou payée en fin de compte (coûts et intérêts compris) au nom du Canada.

![](_page_37_Picture_0.jpeg)

# **ANNEXE «D» CRITÈRE D'ÉVALUATION**

# <span id="page-37-0"></span>**EXIGENCES OBLIGATOIRES**

Les propositions seront évaluées conformément aux critères d'évaluation obligatoires indiqués aux présentes. Afin d'être retenues aux fins d'une évaluation subséquente, les propositions présentées par les soumissionnaires doivent démontrer clairement qu'elles répondent à tous les critères obligatoires. Les propositions qui ne répondent pas aux critères obligatoires ne seront pas retenues.

Pêches et Océans Canada se réserve le droit d'inspecter les USV des soumissionnaires admissibles avant l'attribution du contrat afin de vérifier et de confirmer l'information fournie dans la proposition. Après le processus de demande de propositions, tous les soumissionnaires seront informés de leur rang (premier, deuxième, troisième, quatrième, etc.). Si le soumissionnaire occupant la première position réussit l'inspection, on lui accordera le contrat. Si l'USV échoue l'inspection, nous communiquerons avec le soumissionnaire occupant la deuxième position pour confirmer sa disponibilité et préparer une inspection, et ainsi de suite jusqu'à ce qu'un contrat soit accordé ou que nous n'ayons plus aucun soumissionnaire qualifié.

### **LE SOUMISSIONNAIRE DOIT FOURNIR DANS SA SOUMISSION LA PREUVE qu'il répond à chaque critère.**

Les soumissionnaires **DOIVENT** inclure dans leur proposition les tableaux suivants (Caractéristiques de l'USV et particularités; Critères réglementaires obligatoires; Critères physiques obligatoires et Critères obligatoires pour la charge utile des capteurs) pour indiquer comment leur proposition satisfait aux critères et préciser le numéro des pages ou des sections renfermant des renseignements permettant de vérifier si les critères ont été satisfaits. **Les soumissionnaires doivent aussi fournir des preuves, comme des copies de curriculum vitae, d'attestations ou de permis, et des diagrammes, des schémas ou des spécifications techniques.** Le fait de dire qu'on respecte les critères ne constitue pas une preuve.

![](_page_37_Picture_154.jpeg)

![](_page_38_Picture_0.jpeg)

![](_page_38_Picture_246.jpeg)

# **CRITÈRES OBLIGATOIRES DE CHARGE PHYSIQUE ET DE CAPTEUR :**

**Un énoncé technique ou une fiche technique et/ou des dessins à l'échelle doivent être fournis pour démontrer les capacités suivantes**. Le simple fait de déclarer que vous remplissez les critères ne constitue pas une preuve.

![](_page_38_Picture_247.jpeg)

![](_page_39_Picture_0.jpeg)

![](_page_39_Picture_241.jpeg)

![](_page_40_Picture_0.jpeg)

![](_page_40_Picture_238.jpeg)

# **CRITÈRES COTÉS**

Les USV qui satisfont aux exigences obligatoires feront l'objet d'une évaluation plus poussée en fonction des exigences cotées suivantes : Pour qu'une offre reçoive des points, attribuables aux critères cotés, **LE SOUMISSIONNAIRE DOIT FOURNIR DANS SON OFFRE LA PREUVE qu'il satisfait à chaque critère.**

Les soumissionnaires **DOIVENT** inclure dans leur proposition les tableaux suivants (Caractéristiques de l'USV et particularités; Critères réglementaires obligatoires; Critères physiques obligatoires et Critères obligatoires pour la charge utile des capteurs) pour indiquer comment leur proposition satisfait aux critères et préciser le numéro des pages ou des sections renfermant des renseignements permettant de vérifier si les critères ont été satisfaits. **Les soumissionnaires doivent également fournir des preuves, comme des CV, des certificats, des permis, des rapports ou des résumés de projets antérieurs, des graphiques, des schémas ou des caractéristiques techniques.** Le fait de dire qu'on respecte les critères ne constitue pas une preuve.

![](_page_41_Picture_0.jpeg)

![](_page_41_Picture_360.jpeg)

![](_page_42_Picture_0.jpeg)

![](_page_42_Picture_177.jpeg)

![](_page_43_Picture_0.jpeg)

# **ANNEXE «E» PLAN DES AVANTAGES POUR LES INUITS CRITÈRES D'ÉVALUATIONS**

#### <span id="page-43-0"></span>**Évaluation des engagements du PAI**

Pour qu'une offre reçoive des points pour les critères liés aux engagements du PAI, **LE SOUMISSIONNAIRE DOIT FOURNIR AVEC SON OFFRE DES DOCUMENTS ET DES RENSEIGNEMENTS** qui démontrent qu'il satisfait à l'objectif de chaque critère.

Parmi les documents qui soutiennent de tels engagements, citons le nom des personnes ou des entreprises contactées et la nature des activités au moment de la soumission. Il incombe au soumissionnaire de fournir suffisamment de renseignements dans sa soumission pour permettre au comité d'évaluation de faire son travail. LES SOUMISSIONNAIRES POURRONT RECEVOIR DES POINTS UNIQUEMENT POUR LES ENGAGEMENTS DÉMONTRÉS. Le soumissionnaire doit joindre tous les documents de référence à prendre en compte. Seuls les documents joints à la proposition seront examinés. Les liens vers des sites Web ne seront pas acceptés.

Le Canada se réserve le droit de vérifier l'exactitude des renseignements fournis dans le PAI, et toute fausse déclaration pourrait entraîner le rejet de l'offre.

#### **DOCUMENTS JUSTIFICATIFS**

Les soumissionnaires doivent fournir un plan écrit des activités et des mesures, ainsi que des procédures qu'ils proposent pour respecter les engagements en ce qui concerne la main-d'œuvre inuite et les sous-traitants et fournisseurs inuits.

Les soumissionnaires qui ne fournissent pas un nombre de documents suffisant pour démontrer comment ils respecteront leur engagement auront deux jours civils pour remédier à la situation. Les soumissionnaires qui ne fournissent pas cette information à temps recevront une note de zéro, peu importe l'engagement pris dans le critère concerné. Par ailleurs, un soumissionnaire ne peut pas modifier ses engagements en fournissant des renseignements supplémentaires.

Voici des exemples de ce qu'un soumissionnaire peut fournir pour démontrer ses engagements. Il convient de noter qu'il ne s'agit pas d'une liste exhaustive et que les soumissionnaires doivent fournir suffisamment de renseignements pour appuyer le plan indiqué et les engagements pris.

#### **Siège social**

• Le soumissionnaire doit démontrer l'existence de sièges sociaux, de bureaux administratifs ou d'autres installations dotées en personnel au Nunavut.

• Il doit décrire la nature de la présence de l'entreprise au Nunavut et la façon dont elle démontre les progrès réalisés quant aux engagements pris et le maintien de ces engagements dans la portion relative au CNB du PAI du soumissionnaire.

#### **Emploi des Inuits**

- Liste de postes, catégories d'emploi et pourcentage global de l'effectif;
- Noms des personnes ou des entreprises contactées et nature des activités;
- Détails sur le travail à accomplir pour chaque poste proposé, à offrir à un Inuit;
- Stratégies de recrutement d'Inuits;
- Stratégies de maintien en poste des Inuits pour des projets pluriannuels à long terme;
- Stratégies de gestion du personnel.

#### **Formation et perfectionnement des compétences des Inuits**

• Décrire les activités qui soutiennent la formation et le développement des compétences des Inuits;

![](_page_44_Picture_0.jpeg)

• Démontrer dans quelle mesure le perfectionnement permettra d'acquérir des compétences propres à l'emploi;

- Stratégies de recrutement d'Inuits;
- Élaborer des stratégies de maintien en poste des Inuits pour des projets pluriannuels à long terme.

## **Propriétaires inuits (entrepreneur principal et sous-traitants ou fournisseurs)**

- Noms des entreprises contactées et nature des activités;
- Liste des entreprises inuites qui seront des sous-traitants ou des fournisseurs;
- Type des travaux à accomplir par les entreprises inuites;

• La méthode de gestion utilisée pour les entreprises inuites, du développement des sources d'approvisionnement à l'administration.

## **Définitions**

### **Emploi d'Inuits admissibles**

1. Personne travaillant sur place pour exécuter des services liés au projet pour le compte d'un entrepreneur, d'un sous-traitant ou d'un fournisseur qui, en vertu d'un contrat, doit effectuer des travaux liés au projet;

2. Personne dont le nom figure dans la Liste d'inscription des Inuits la plus récente, créée conformément aux exigences de l'article 35.2.1 de l'*Accord entre les Inuits de la région du Nunavut et Sa Majesté La Reine du chef du Canada*.

#### **Entreprise inscrite au Répertoire des entreprises inuites (entrepreneur principal/soustraitant/fournisseur)**

1. Une entreprise inscrite au Répertoire des entreprises inuites (REI) s'entend d'une entreprise dont le nom figure dans la dernière liste d'inscription créée conformément aux exigences de l'article 24.7.1 de l'*Accord entre les Inuits de la région du Nunavut et Sa Majesté La Reine du chef du Canada.* <https://inuitfirm.tunngavik.com/>

![](_page_44_Picture_261.jpeg)

![](_page_45_Picture_0.jpeg)

![](_page_45_Picture_269.jpeg)

![](_page_46_Picture_0.jpeg)

![](_page_46_Picture_323.jpeg)

![](_page_47_Picture_0.jpeg)

![](_page_47_Picture_102.jpeg)

![](_page_48_Picture_0.jpeg)

# **ANNEXE «F» RAPPORT D'ÉTAPES DU PLAN DES AVANTAGES POUR LES INUITS**

# <span id="page-48-0"></span>**EMPLOI D'INUITS**

#### **Tableau 1 – Rapport d'étape relatif aux EIA**

Le taux horaire doit correspondre à la valeur brute en dollars payée (en CAD) aux EIA et aux employés inuits non admissibles pour le poste occupé, leur ancienneté et les travaux effectués dans le cadre du contrat. Ajoutez toutes les lignes dont vous avez besoin dans le tableau ci-dessous.

Les données sur l'emploi d'Inuits admissibles **ne doivent inclure aucune** donnée déjà comprise dans les données sur la formation d'Inuits admissibles ou les données sur la propriété inuite.

Période, année, phase ou autre :

#### **1-A EIA**

![](_page_48_Picture_302.jpeg)

#### **1-B Données cumulatives** sur les EIA

![](_page_48_Picture_303.jpeg)

![](_page_49_Picture_0.jpeg)

![](_page_49_Picture_187.jpeg)

**Sur la bonne voie (oui ou non)? Si la réponse est non,** la section ci-après **DOIT** être remplie avant la présentation du présent rapport.

**Explication de l'écart par rapport au PAI** (au besoin, utilisez des pages supplémentaires).

**Rajustements proposés ou autres engagements** (au besoin, utilisez des pages supplémentaires).

**Commentaires** (Au besoin, utilisez des pages supplémentaires.)

# **FORMATION ET PERFECTIONNEMENT DES COMPÉTENCES DES INUITS**

### **Tableau 2 – Rapport d'étape relatif aux SIA**

Période, année, phase ou autre :

**2-A Total lié aux SIA**

![](_page_49_Picture_188.jpeg)

![](_page_50_Picture_0.jpeg)

Canada

![](_page_50_Picture_211.jpeg)

### **1-B Données cumulatives sur les SIA**

![](_page_50_Picture_212.jpeg)

**Sur la bonne voie (oui ou non)? Si la réponse est non**, la section ci-après **DOIT** être remplie avant la présentation du présent rapport.

**Explication de l'écart par rapport au PAI** (au besoin, utilisez des pages supplémentaires).

**Rajustements proposés ou autres engagements** (au besoin, utilisez des pages supplémentaires).

**Commentaires** (Au besoin, utilisez des pages supplémentaires.)

![](_page_51_Picture_0.jpeg)

# **PROPRIÉTÉ INUITE**

# **TABLEAU 3 – Rapport d'étape relatif à la propriété inuite**

### **3-A Engagement total de l'entrepreneur, du sous-traitant ou du fournisseur inuit**

Période, année, phase ou

autre :

![](_page_51_Picture_270.jpeg)

# **3-B Données cumulatives**

![](_page_51_Picture_271.jpeg)

![](_page_52_Picture_0.jpeg)

**Sur la bonne voie (oui ou non)? Si la réponse est non**, la section ci-après **DOIT** être remplie avant la présentation du présent rapport.

**Explication de l'écart par rapport au PAI** (au besoin, utilisez des pages supplémentaires).

**Rajustements proposés ou autres engagements** (au besoin, utilisez des pages supplémentaires).

**Commentaires** (Au besoin, utilisez des pages supplémentaires.)

# **EMPLACEMENT DE L'ENTREPRISE DANS LA RÉGION DU NUNAVUT**

#### **Tableau 4 – Rapport d'étape de l'engagement relatif à l'emplacement de l'entreprise dans la région du Nunavut**

**4-A Emplacement de l'entreprise dans la région du Nunavut**

Période, année, phase ou

autre :

![](_page_52_Picture_132.jpeg)

**Sur la bonne voie (oui ou non)? Si la réponse est non**, la section ci-après **DOIT** être remplie avant la présentation du présent rapport.

![](_page_53_Picture_0.jpeg)

**Explication de l'écart par rapport au PAI** (au besoin, utilisez des pages supplémentaires).

**Rajustements proposés ou autres engagements** (au besoin, utilisez des pages supplémentaires).

**Commentaires** (Au besoin, utilisez des pages supplémentaires.)

*Chaque rapport d'étape du PAI doit comprendre l'attestation ci-après.* 

**Attestation de l'entrepreneur**

![](_page_53_Picture_92.jpeg)

# <span id="page-54-0"></span>**ANNEXE « G » PROGRAMME DE CONTRATS FÉDÉRAUX POUR L'ÉQUITÉ EN MATIÈRE D'EMPLOI –ATTESTATION**

Je, soumissionnaire, en présentant les renseignements suivants à l'autorité contractante, atteste que les renseignements fournis sont exacts à la date indiquée ci-dessous. Les attestations fournies au Canada peuvent faire l'objet d'une vérification à tout moment. Je comprends que le Canada déclarera une soumission non recevable, ou un entrepreneur en situation de manquement, si une attestation est jugée fausse, que ce soit pendant la période d'évaluation des soumissions ou pendant la durée du contrat. Le Canada aura le droit de demander des renseignements supplémentaires pour vérifier les attestations d'un soumissionnaire. À défaut de répondre à toute demande ou exigence imposée par la Canada, la soumission peut être déclarée non recevable ou constituer un manquement aux termes du contrat.

Pour obtenir de plus amples renseignements sur le Programme de contrats fédéraux pour l'équité en matière d'emploi, visitez le site Web [d'Emploi et Développement social Canada \(EDSC\) –](https://www.canada.ca/fr/emploi-developpement-social/programmes/equite-emploi/programme-contrats-federaux.html) Travail.

Date :  $(AAAA/MM/JJ)$  [si aucune date n'est indiquée, la date de clôture de la demande de soumissions sera utilisée]

Compléter à la fois A et B.

A. Cochez seulement une des déclarations suivantes :

- ( ) A1. Le soumissionnaire atteste qu'il n'a aucun effectif au Canada.
- ( ) A2. Le soumissionnaire atteste qu'il est un employeur du secteur public.
- ( ) A3. Le soumissionnaire atteste qu'il est un [employeur sous réglementation fédérale,](https://www.canada.ca/fr/emploi-developpement-social/programmes/equite-emploi/sous-reglementation.html) dans le cadre de la [Loi sur l'équité en matière d'emploi.](http://laws-lois.justice.gc.ca/fra/lois/E-5.401/)
- ( ) A4. Le soumissionnaire atteste qu'il a un effectif combiné de moins de 100 employés permanents à temps plein et/ou permanents à temps partiel au Canada.
- A5. Le soumissionnaire a un effectif combiné de 100 employés ou plus au Canada; et
	- ( ) A5.1. Le soumissionnaire atteste qu'il a conclu un Accord [pour la mise en œuvre de l'équité en](http://www.servicecanada.gc.ca/cgi-bin/search/eforms/index.cgi?app=prfl&frm=lab1168&ln=fra)  [matière d'emploi](http://www.servicecanada.gc.ca/cgi-bin/search/eforms/index.cgi?app=prfl&frm=lab1168&ln=fra) valide et en vigueur avec EDSC – Travail.
	- ( ) A5.2. Le soumissionnaire a présenté [l'Accord pour la mise en oeuvre de l'équité en matière](http://www.servicecanada.gc.ca/cgi-bin/search/eforms/index.cgi?app=prfl&frm=lab1168&ln=fra)  [d'emploi \(LAB1168\)](http://www.servicecanada.gc.ca/cgi-bin/search/eforms/index.cgi?app=prfl&frm=lab1168&ln=fra) à EDSC – Travail. Comme il s'agit d'une condition à l'attribution d'un contrat, remplissez le formulaire intitulé Accord pour la mise en œuvre de l'équité en matière d'emploi (LAB1168), signez-le en bonne et due forme et transmettez-le à EDSC - Travail.
- B. Cochez seulement une des déclarations suivantes :
- ( ) B1. Le soumissionnaire n'est pas une coentreprise.

![](_page_54_Picture_17.jpeg)

*OU*

( ) B2. Le soumissionnaire est une coentreprise et chaque membre de la coentreprise doit fournir à l'autorité contractante l'annexe Programme de contrats fédéraux pour l'équité en matière d'emploi - Attestation. (Consultez la section sur les coentreprises des instructions uniformisées.)